# Univariate Data Description: One Variable at a Time

- Topics:
	- ➢ Summarizing categorical and quantitative variables
		- Calculating mean, variance, and skewness statistics
		- Other summary measures for skewed quantitative variables
	- ➢ Sampling distributions for sample statistics:
		- Quantifying uncertainty in sample means
		- **•** Inferences from sample means to expected population means
		- Bonus: sampling distributions of variances

# Univariate Descriptors by Type of Variable

- For now we focus on the possible values of each variable given how it was measured, and thus by what salient features we should describe it **univariately** ("uni" = one by itself)
	- ➢ Two main types of variables: categorical or quantitative
- **Categorical** (numbers are labels): Binary, Ordinal, or Nominal
	- ➢ Just need to know **frequency** of each category
	- ➢ Often reported as **percent**: frequency divided by total possible
	- ➢ Can be displayed graphically using a **frequency plot** (bar graph)
	- ➢ **Value labels** make this information easier to digest or present

# Example Variable for Marital Status: Request Frequencies and Percentages

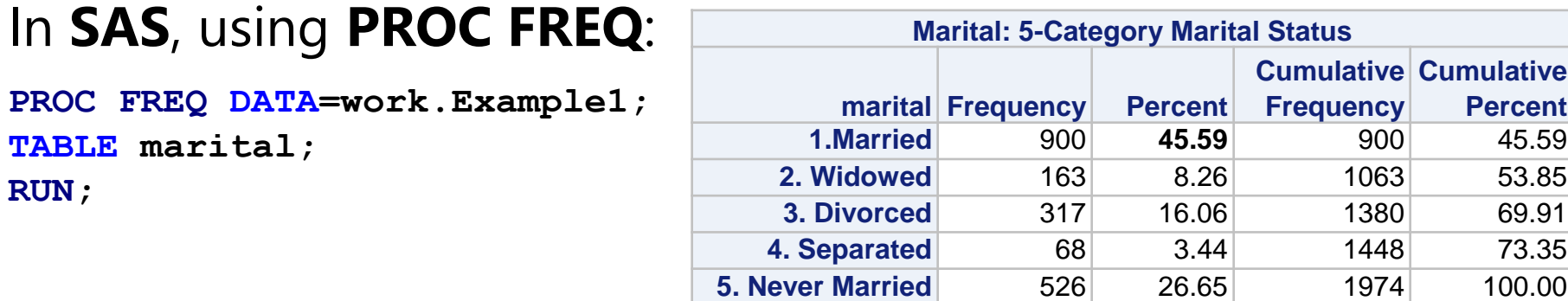

#### In **STATA**, using **TABULATE**:

**tabulate marital** 

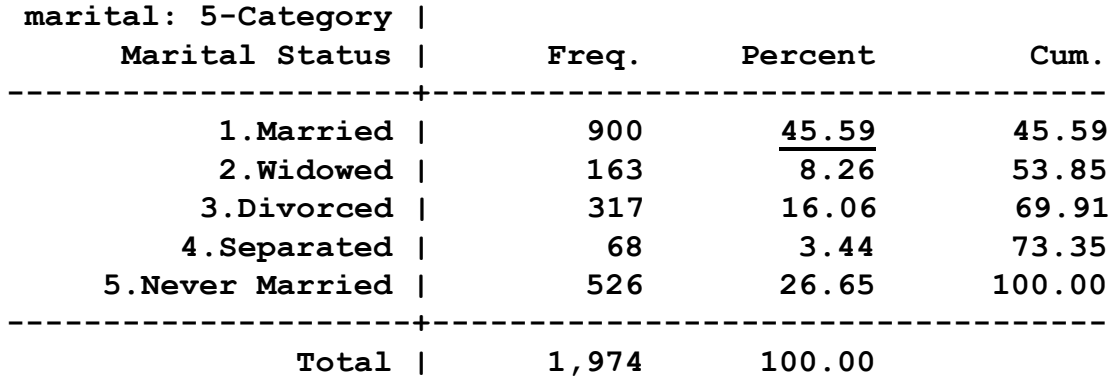

Note that in HW 1 and 2, these **percentages will need to be entered as proportions out of 1**. For instance, 45.59% should be entered as 0.4559 instead of 45.59.

# Example Variable for Marital Status: Request a Frequency Plot (Bar Graph)

- **In SAS: PROC FREQ DATA=work.Example1; TABLE marital / PLOTS=FREQPLOT(TYPE=BAR SCALE=PERCENT); RUN; Distribution of marital** 
	- ➢ x-axis (horizontal) shows each observed category
	- ➢ y-axis (vertical) shows percentage for each category
	- ➢ Value labels provide meaning of numbers

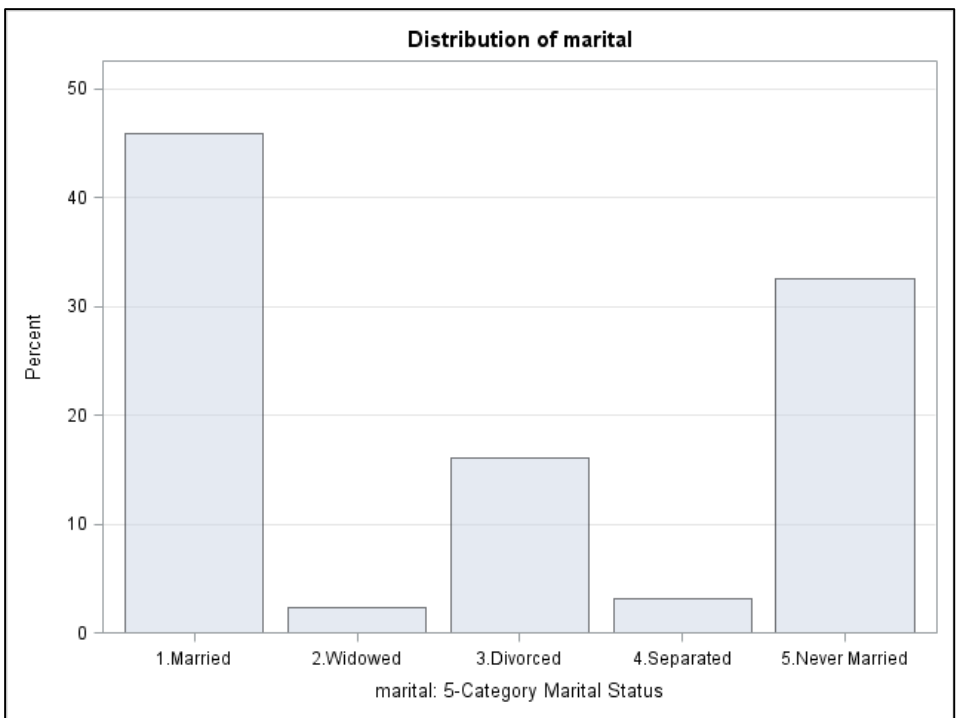

• Also in **STATA**, using **HISTOGRAM histogram marital, discrete percent xla(1/5, valuelabel alternate)**

- **Quantitative variable**: numbers are numbers! (interval measurement)
	- ➢ May be bounded (binomial, count) or "continu-ish"
- For quantitative variables with **many observed values**, a frequency list of each distinct value is less useful (interval is ignored)
	- ➢ For instance, consider annual income in \$1000s (from multiple choices, so it's "continu-ish" here):

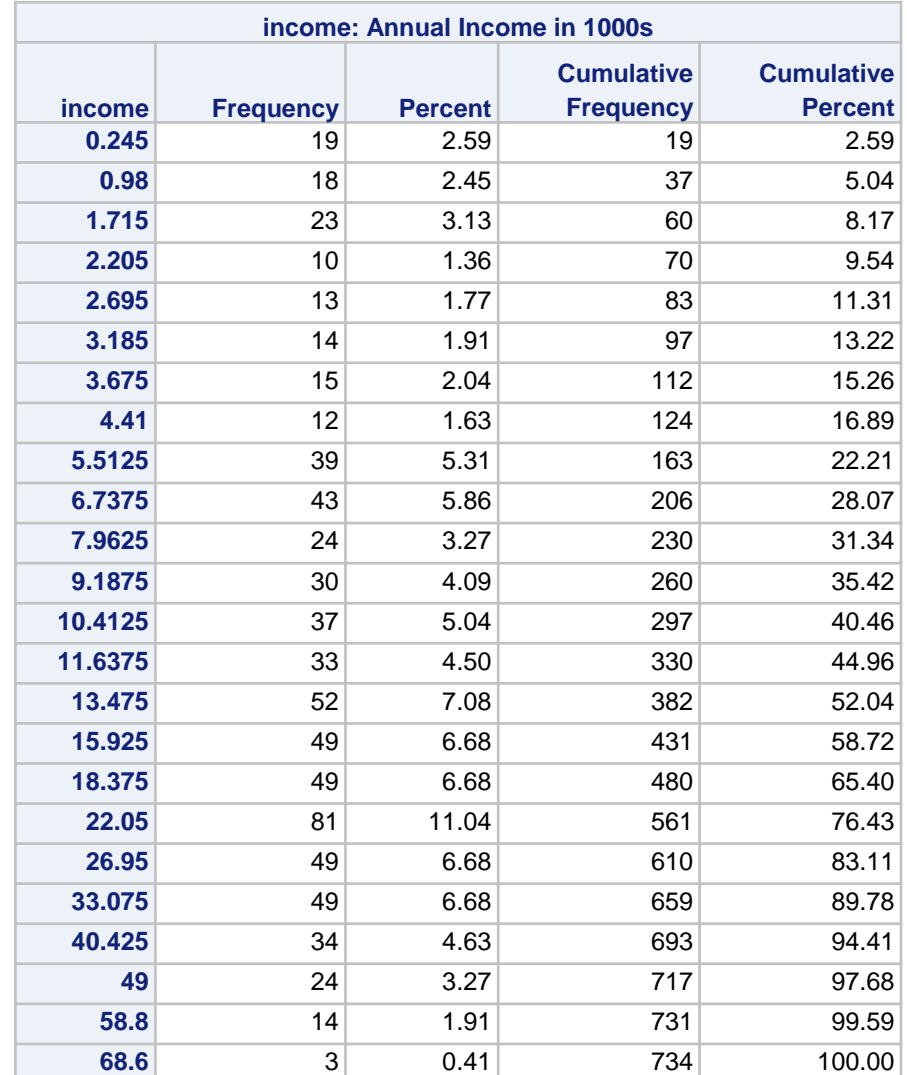

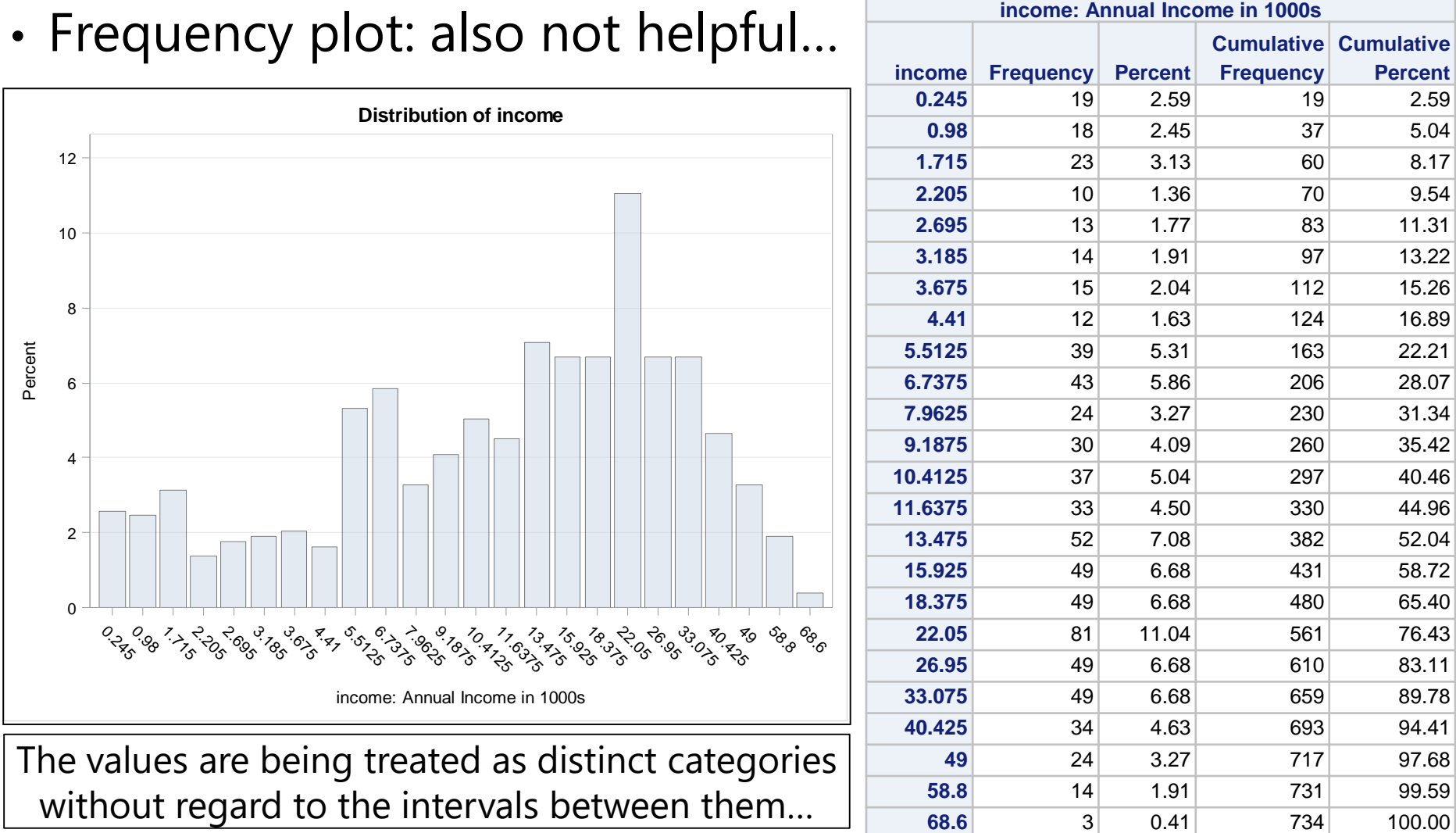

- **Instead we need a histogram**, which combines observations on the x-axis into "bins" (that you can and should choose!)
	- ➢ For example: income in \$1000s in **bins from 0 to 70 in increments of 5**
- In **SAS**:

**PROC UNIVARIATE DATA=work.Example1; VAR income; \* VAR means variable; HISTOGRAM income / MIDPOINTS=0 TO 70 BY 5; RUN;**

- In **STATA**: **histogram income, percent discrete width(5) start(0)**
- Not as easy to make histograms in Excel (have to combine observations into bins manually first, then make bar chart)

- **Instead we need a histogram**, which combines observations on the x-axis into "bins" (that you can and should choose!)
	- ➢ For example: income in \$1000s in **bins from 0 to 70 in increments of 5**
	- $\triangleright$  Number and width of bins will be chosen for you otherwise
	- ➢ x-axis (horizontal) shows bins of values
	- ➢ y-axis (vertical) shows percentage within each bin

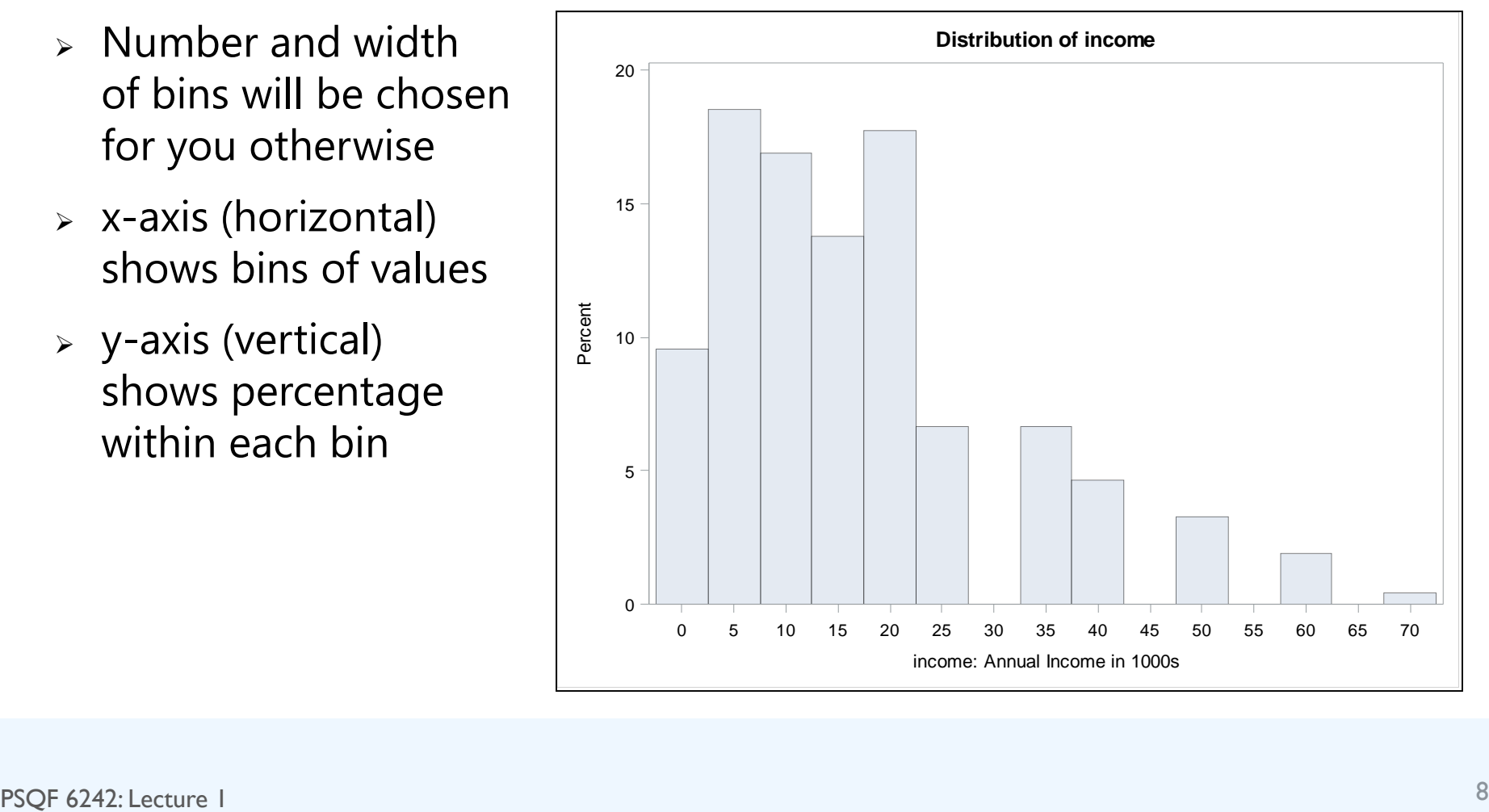

# Quantitative Variables: 3 Salient Summary Features

- **1. Central tendency**: think "middle of distribution"; can be given by:
	- $\geq$  Mean = arithmetic average (abbreviated "M" in results)
	- $\ge$  Also by Median = middle value if ordered from most to least
	- $\geq$  Also by Mode = most frequent value
- **2. Dispersion**: think "width of distribution", can be given by:
	- $\geq$  Standard Deviation (abbreviated "SD" in results) = average deviation of any given observation (e.g., person) from the mean
	- ➢ Variance (abbreviated "" in results) = *squared* average deviation of any given observation (e.g., person) from the mean (so  $VAR = SD^2$ )
	- > Also by Inter-Quartile Range = distance from 25th to 75th percentile
- **3. Skewness** = asymmetry (more values on one side than the other)
	- ➢ Is often caused by natural boundaries in practice (e.g., counts at 0)
	- ➢ Is something to factor into your analysis, but is not usually reported

# Calculating the Arithmetic\* Mean of Quantitative (or Binary) Variables

- New notation:
	- $\rightarrow$   $y_i$  = "y sub i" = outcome y for person i
	- $\triangleright$   $N =$  "big N" = number of persons in the sample
	- $\rightarrow$   $\mathbf{y}_N$  = "y sub N" = last person in the sample
	- $\frac{\partial}{\partial y} = \frac{dy}{dx}$  bar" = sample arithmetic\* mean
		- **•** Note the lack of an *i* subscript—this is because  $\bar{y}$  is a constant, not a variable
- Using new notation, how to calculate **sample mean** (*M* in results):

$$
\overline{y} = \frac{y_1 + y_2 + \dots + y_N}{N} = \frac{\sum_{i=1}^N y_i}{N}
$$

 $\rightarrow$  "Start at  $i=1$ , sum over all the  $y$  values ending at  $N$ , then divide that total by  $N''$ 

*\* Yes, there are other kinds of means (geometric, harmonic, weighted)…*

# Calculating the Variance of Quantitative Variables

• Using notation to calculate the **variance** (*VAR* in results):

$$
Variance = s^2 = \frac{\sum_{i=1}^{N} (y_i - \overline{y})^2}{N - 1}
$$

 $\rightarrow$  "Start at  $i = 1$ , subtract  $\bar{y}$  from each  $y$  value, square that result, sum until N, then divide by  $N - 1$ "

- Squaring is necessary to maintain absolute magnitudes, but because squared units are less interpretable than raw-data units, the standard deviation (SD, the square root of variance) can be more intuitive: **SD is the average distance for any given observation from the mean**  (i.e.,  $SD$  in results describes a variable's dispersion across persons)
- Btw, in the denominator of variance,  $N-1$  is used instead of N to adjust for needing the sample mean in order to calculate the sample variance; later on this term will be called "**denominator degrees of freedom (DF)**"

# Illustrating Differences in Dispersion (Mean = 100 in both histograms)

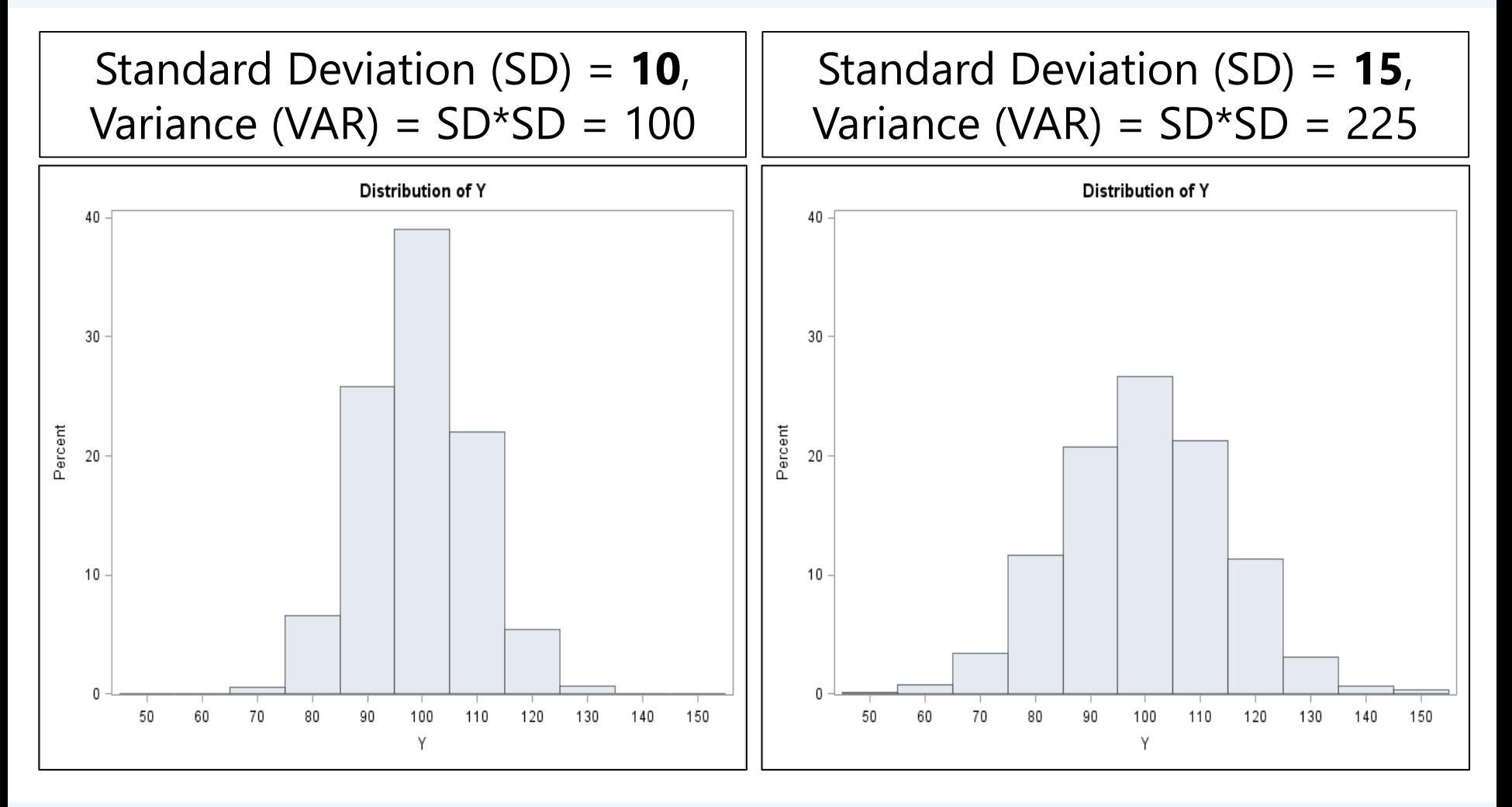

# Example Variable for Income: Get Mean, SD, and Variance

#### In **SAS**, using **PROC MEANS**:

**PROC MEANS NDEC=3 N MEAN STDDEV VAR MIN MAX**

**DATA=work.Example1; VAR income;**

**RUN;**

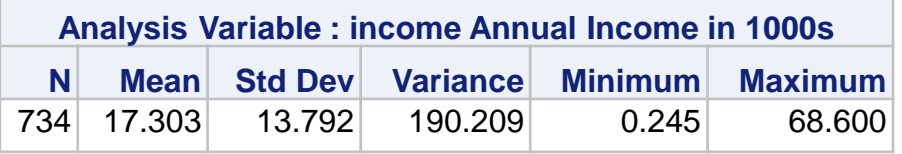

In **STATA**, using the command **SUMMARIZE** (add option DETAIL to get variance, too):

#### **summarize income**

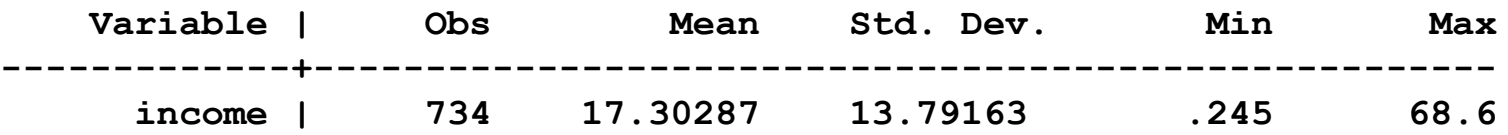

# From The Population To A Sample...

- To what **population** do we want to make inferences?
	- ➢ Numeric characteristics of the population are called "**parameters**"
- By what process should we select our **sample**?
	- ➢ Numeric characteristics of the sample are called "**statistics**"

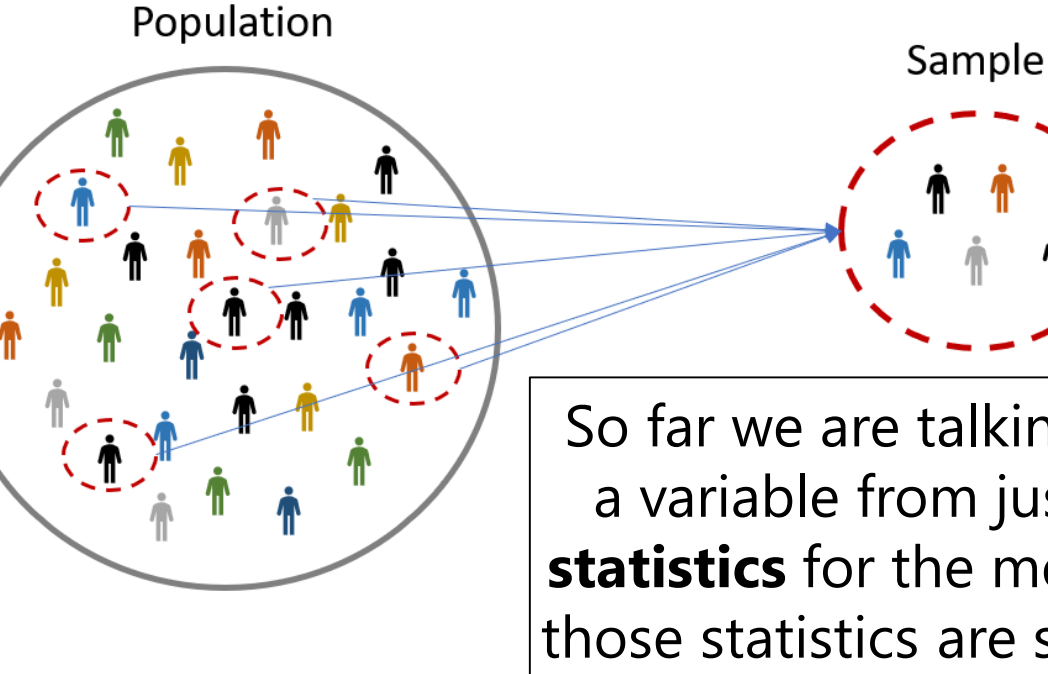

So far we are talking about summarizing a variable from just ONE sample using **statistics** for the mean and variance—but those statistics are supposed to reflect the **parameters** of the intended population

Image borrowed from:<https://www.sigmamagic.com/blogs/online-sample-size-calculators/>

# Sample vs. Population Notation for the Mean and Variance

- **Mean**  $(M)$  = average = central tendency = first "moment"
	- $\mu$  ('mu") for the population is estimated by  $\bar{y}$  ("y bar") from a sample
- **Variance**  $(VAR)$  = squared dispersion = second "moment"
	- $\approx$   $\sigma^2$  ("sigma squared") for the population is estimated by  $s^2$  from a sample
	- ➢ **Squared average deviation** of any given person from the mean
	- $\geq$  Squaring prevents  $\pm$  deviations from mean from cancelling each other out
- **Standard deviation**  $(SD)$  = dispersion= square root of variance
	- $\triangleright$   $\sigma$  ("sigma") for the population is approximated by s from a sample
	- ➢ **Average deviation** of any given person from the mean (in data units)
- Also sometimes reported: "coefficient of variation" = SD / mean

# Salient Feature #3 of Quantitative Variables: Skewness (Asymmetry)

• **Skewness** (third "moment") follows a similar pattern:

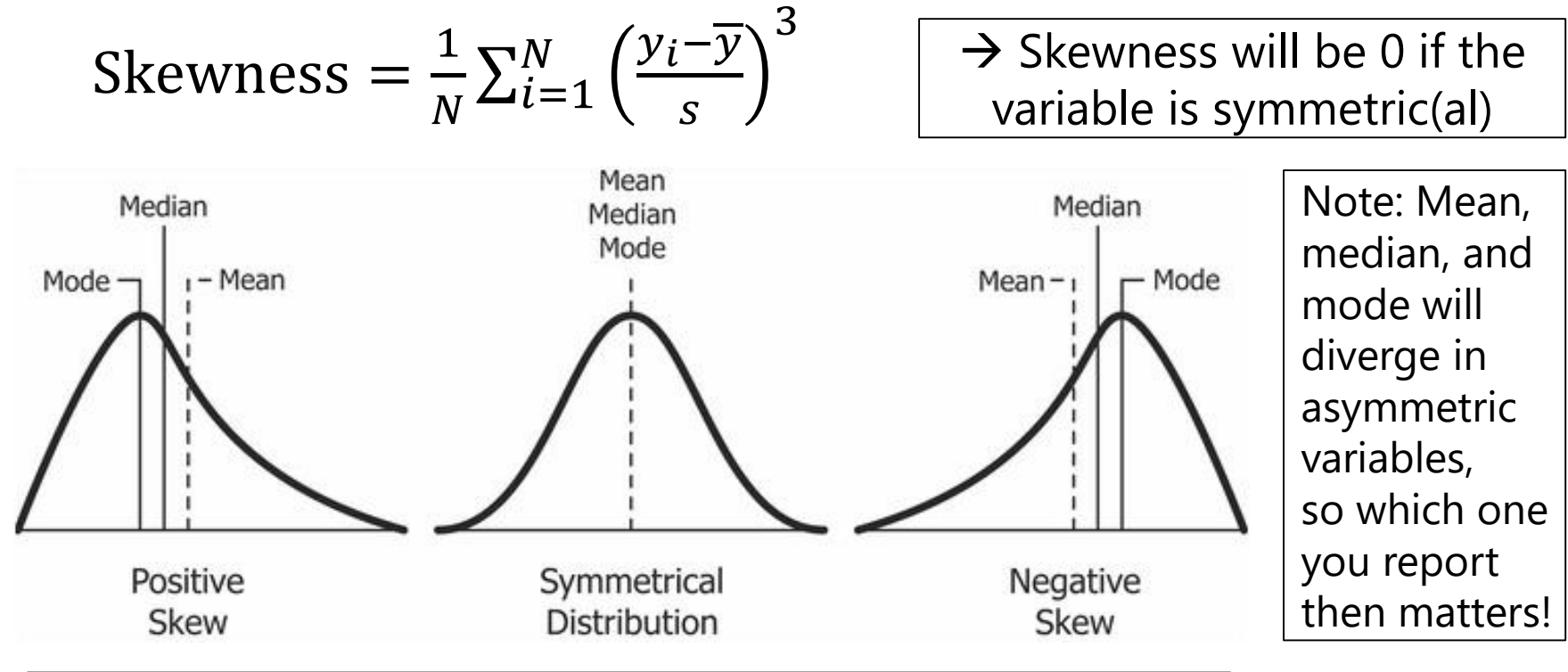

#### **Named direction of skew is where the tail is headed!**

Image borrowed from:<https://www.kullabs.com/classes/subjects/units/lessons/notes/note-detail/9958>

PSOF 6242: Lecture 1

### Example: Skewness in Income

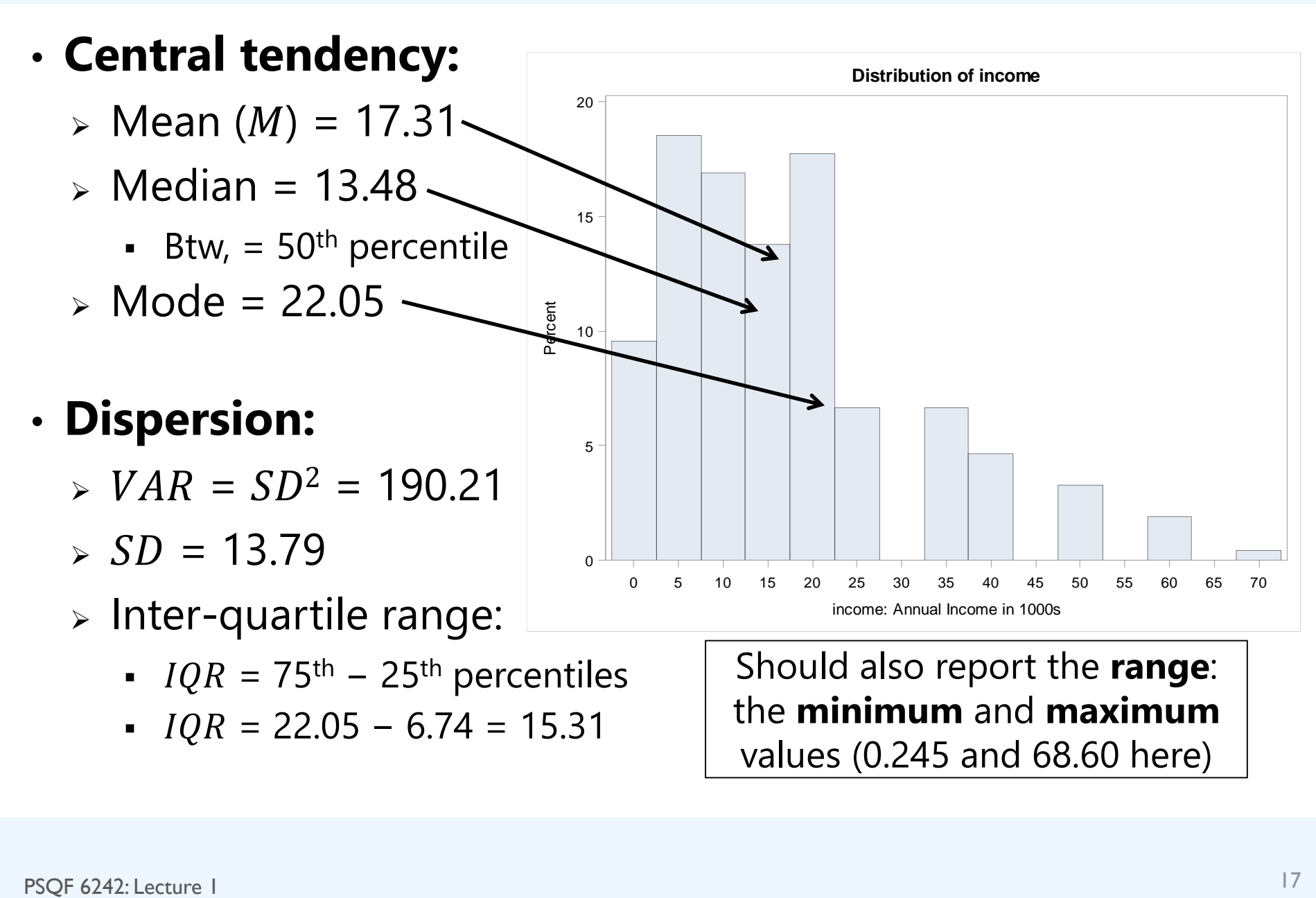

# Summarize (Asymmetric) Quantitative Variables using a "**Box Plot**"

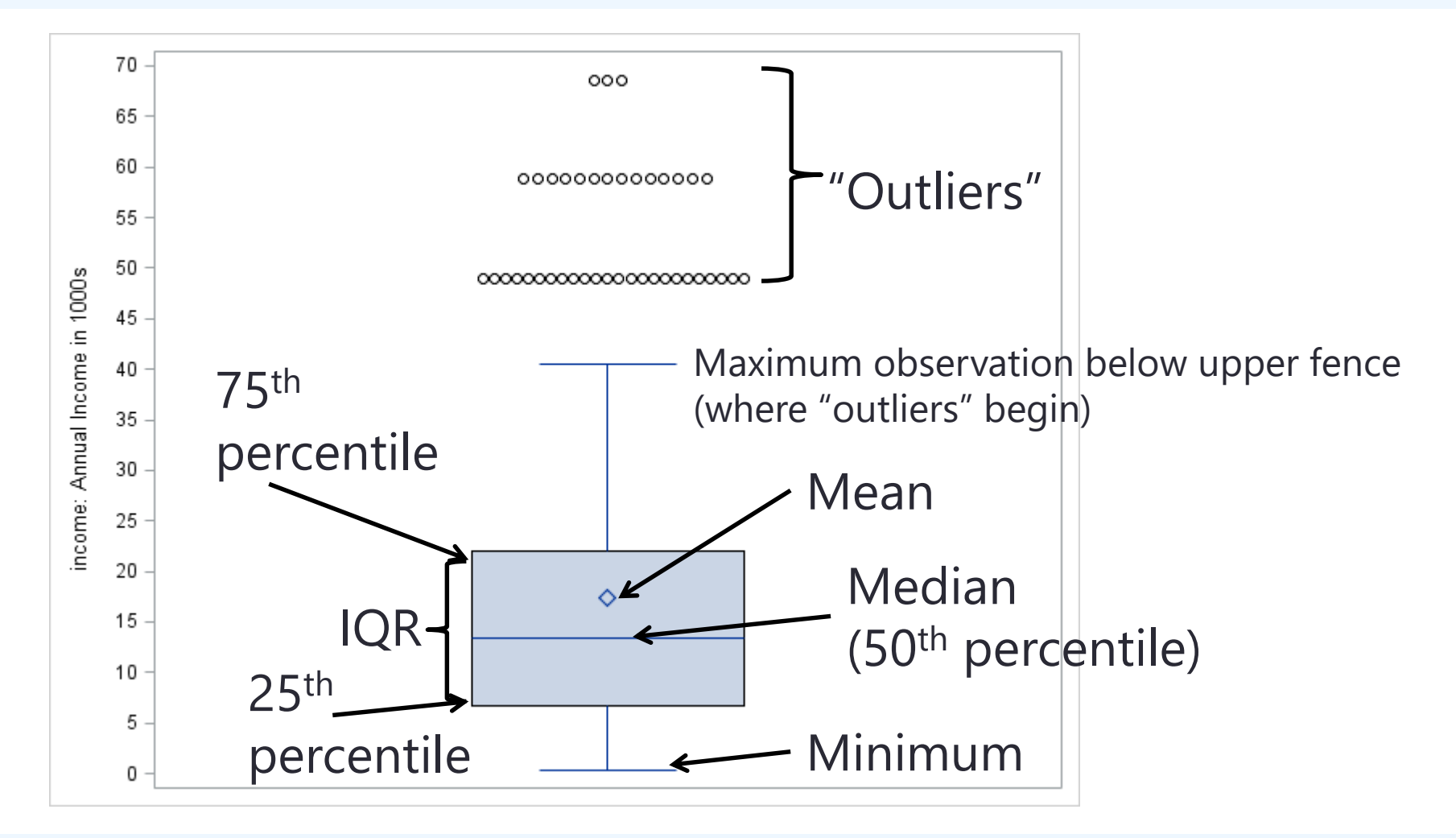

# Get These Additional Statistics: In SAS using PROC UNIVARIATE

#### **PROC UNIVARIATE DATA=work.Example1; VAR income; RUN;**

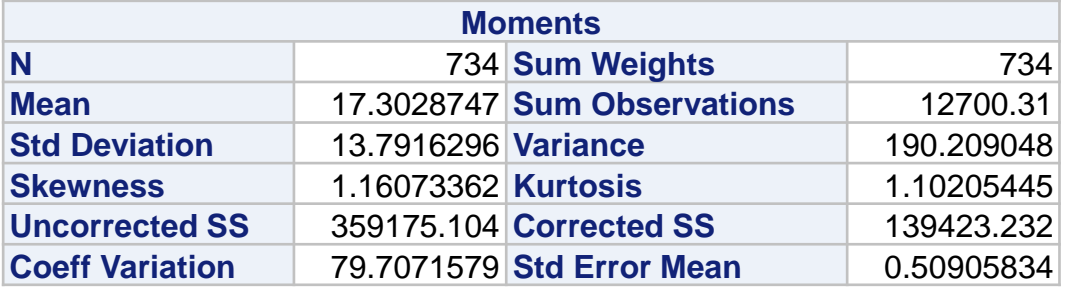

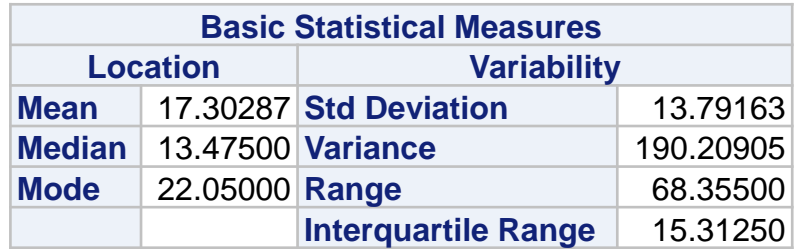

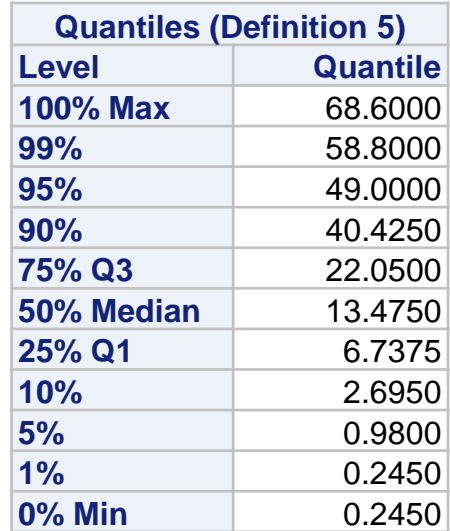

# Get These Additional Statistics: In STATA using SUMMARIZE (DETAIL)

**summarize income, detail** 

**income: Personal Income in 1000s**

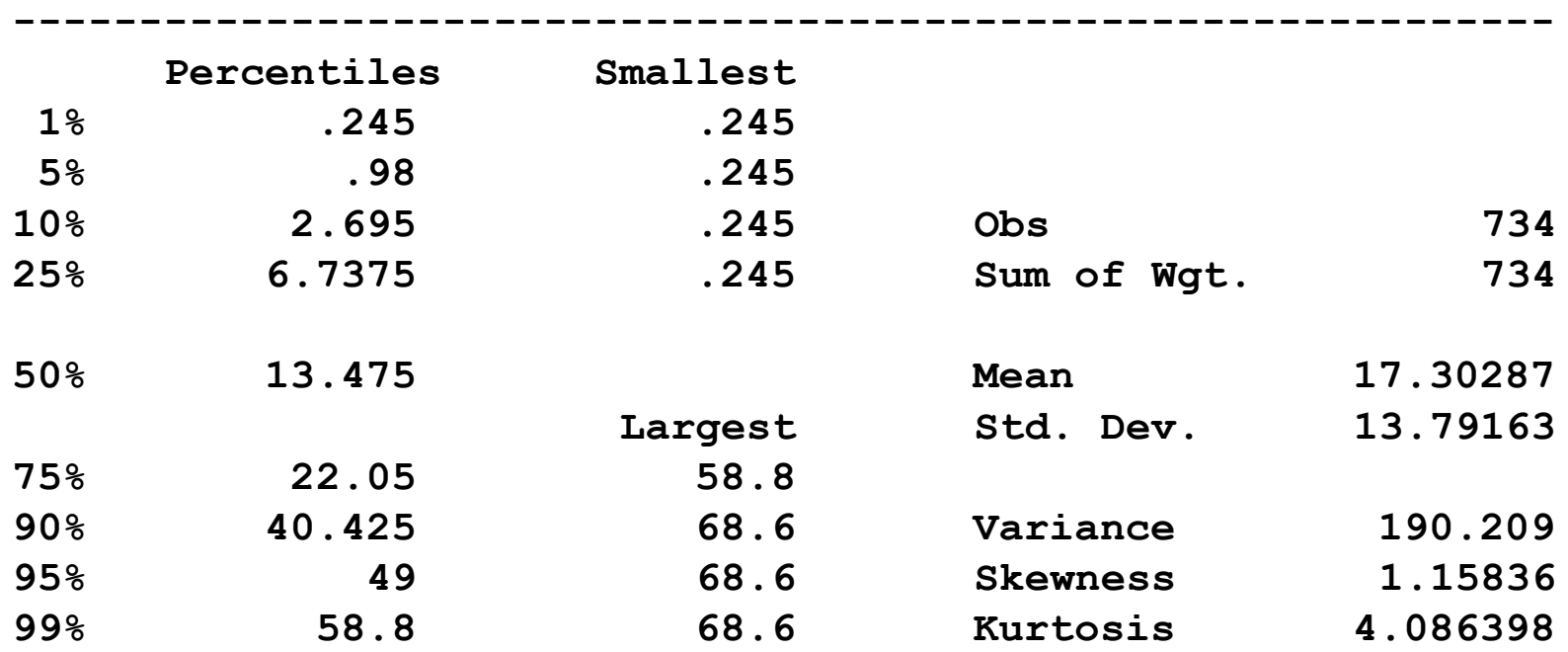

## Btw, One More Feature of Quantitative Variables: Kurtosis

• **Kurtosis** (fourth "moment") follows a similar pattern:

Kurtosis = 
$$
\frac{1}{N} \sum_{i=1}^{N} \left( \frac{y_i - \overline{y}}{s} \right)^4 - 3
$$

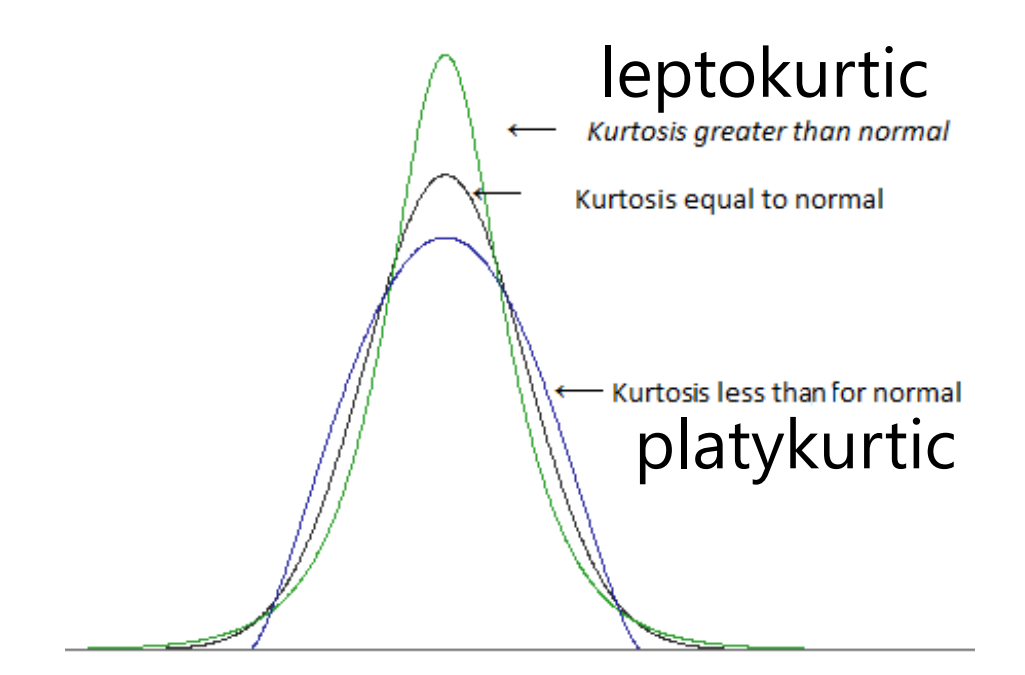

 $\rightarrow$  Will be 0 if the variable is symmetric(al)

Note: Extent of kurtosis is hard to differentiate from variance in real data, so don't worry about this one

Image borrowed from:<https://stats.stackexchange.com/a/143522/124771>

# Means for Categorical Variables?

- For binary variables coded 0 or 1, **the mean** is calculated the same way but it **is called the "proportion**" instead
- For **nominal variables** with >2 options, **a single mean does not make sense!** Distribution of marital
	- $\ge$  e.g., for nominal marital status, *M* = 2.74… ?!?
	- ➢ You may see means calculated for **ordinal variables** but they should give you pause….
		- e.g., 1=Strongly Disagree, 2=Disagree, 3=Neutral, 4=Agree, 5=Strongly Agree…. could also be 1, 20, 300, 4000, 50000

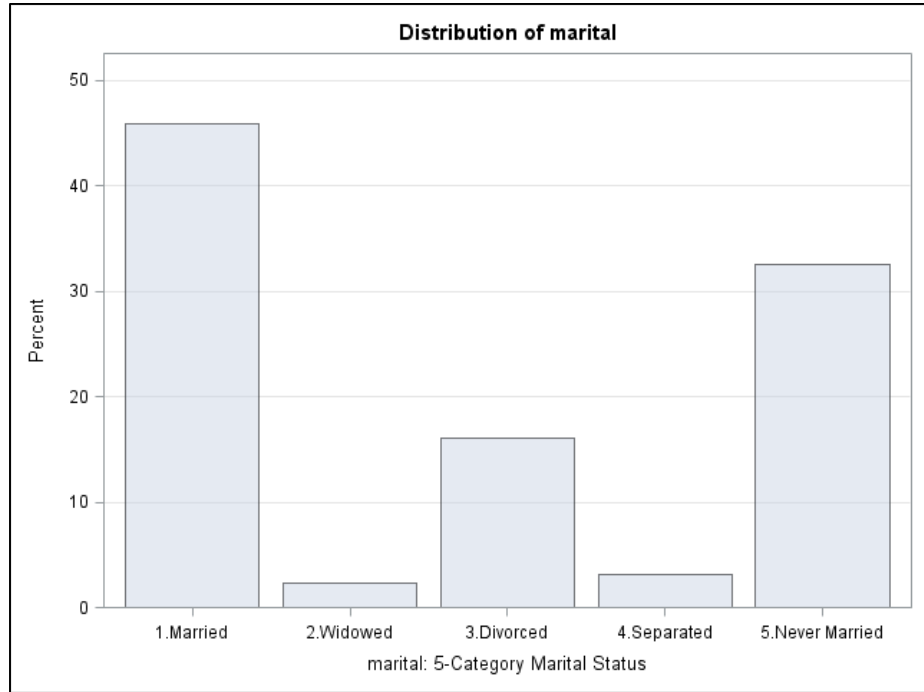

#### Variances for Categorical Variables?

- For **binary variables coded 0 or 1**, variance and skewness are not separate properties (as they are in quantitative variables)
	- $\triangleright$  If  $p =$  proportion of 1 values, and  $q =$  proportion of 0 values:

$$
\triangleright \text{ Mean } \overline{y} = p \text{, variance } s^2 = p * q \text{, and skewness } = \frac{1-2p}{\sqrt{p * q}}
$$

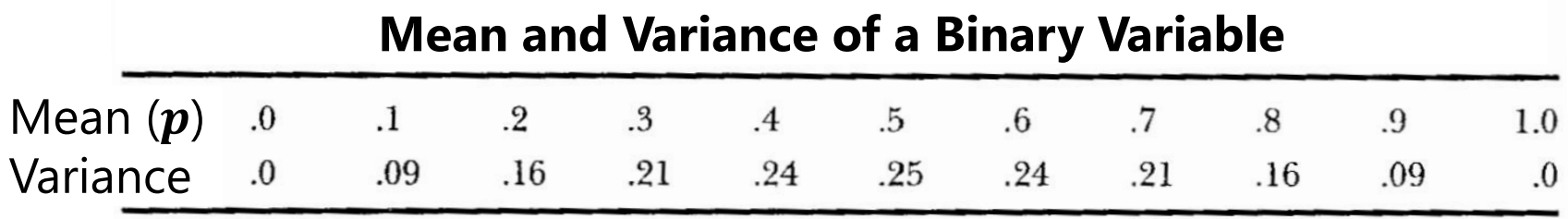

- For variables with >2 categories, **each pair of categories**  would have its **own**  $p$  **and**  $q$  (and thus variance/skewness)
	- ➢ So the **percent for each category is enough to report**  (i.e., the pairwise variance and skewness values are not helpful)

### Intermediate Summary

• What kind of **univariate summary statistics** are relevant to report depends on the type of variable to be described:

#### ➢ **Quantitative variables (numbers are numbers):**

- **•** If "symmetric enough": Min, Max, Mean, SD (or  $SD^2$  = variance)
- If not, add median (for central tendency) and IQR (for dispersion) that are "robust" to outliers (extreme values) or general skewness
- Binned-value histograms or boxplots (or violin plots) make good visuals

#### ➢ **Categorical variables (numbers are just labels):**

- **Binary** (0 or 1): Mean (= **proportion** of 1 values); variance and skewness are then determined by the mean (i.e., they are redundant)
- **Ordinal** or **Nominal** with **3+ categories**: **percentage** of each category; a single mean (or variance or skewness) makes no kind of sense
- You may see ordinal variables treated as quantitative, but keep in mind this assumes real distances between the numbers used as labels
- Bar graphs of the percentage in each category make a good visual

### From Descriptive to Inferential Statistics

- So far we have considered examples of descriptive statistics, whose job is to summarize variables from a single sample
	- ➢ "**Descriptive**" → used to describe, condense, or summarize one sample
- But if we want to generalize from our one sample back to the intended population, we then also need inferential statistics
	- > "Inferential" → used to make statements about population values
- Inferential statistics rely on **Probability Distribution Functions (PDFs)**: mathematical equations that provide the *likelihood* of the possible values of a variable of that type (abbreviated "distributions")
	- ➢ For **discrete** variables (integers only), PDFs provide the **probability of any exact value** (="probability mass function" or PMF)
	- ➢ For **truly continuous** variables, the probability of any one value is undefined, so PDFs provides the probability over a range of values instead; "**probability**" **switches to** "**likelihood**" (but is the same idea)

# A common PDF: Normal Distribution (or "Gaussian" or "bell curve")

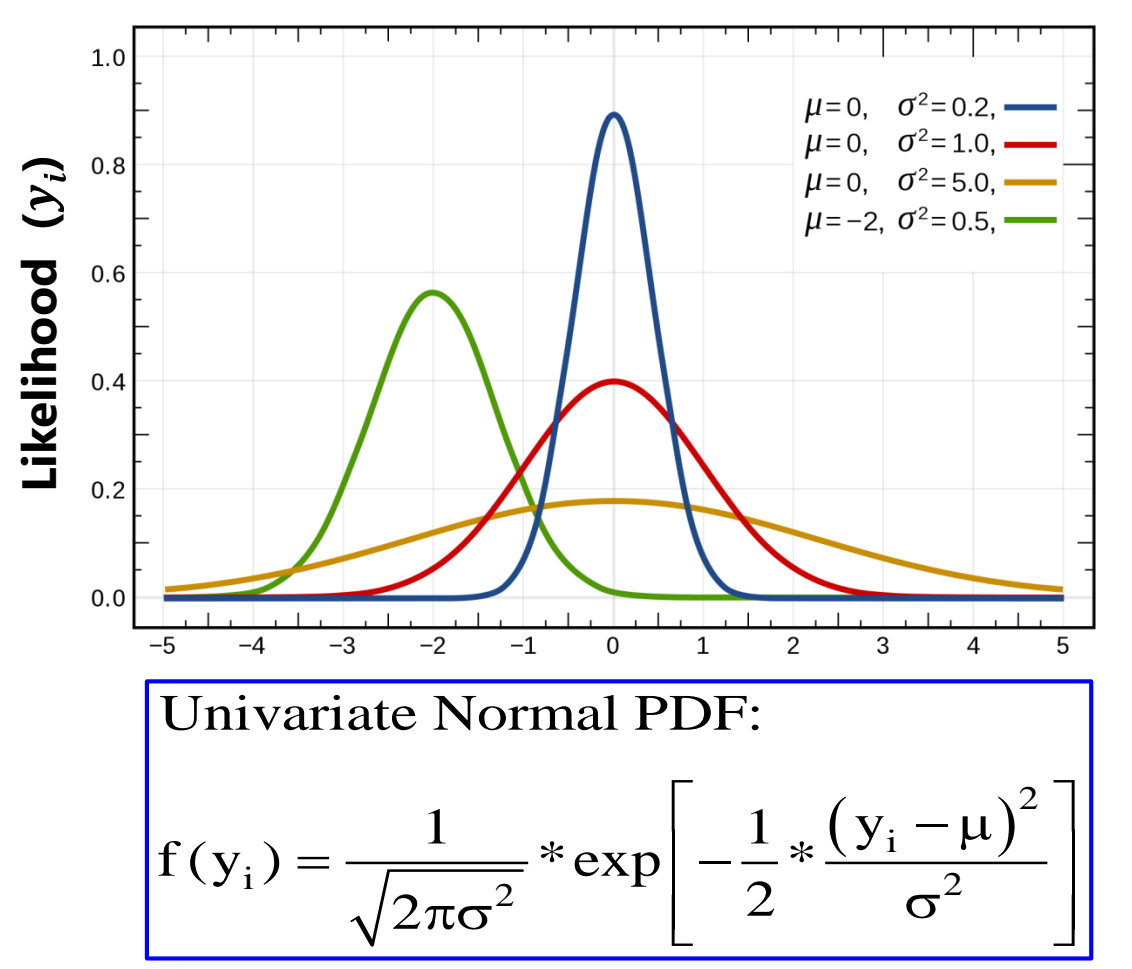

#### **Two parameters:**

• 
$$
\mu
$$
 = "mu" = mean

- $\cdot$   $\sigma^2$  = "sigma squared" = variance
- Ranges from ±∞ (so is actually continuous)

#### Is **symmetric**, so:

- $\cdot$  skewness = 0
- One middle: mean = median = mode

Image borrowed from: [https://en.wikipedia.org/wiki/Normal\\_distribution](https://en.wikipedia.org/wiki/Normal_distribution)

### From Descriptive to Inferential Statistics

- For a "**univariate**" analysis (i.e., about one variable) to be able to make **inferences to the population** from a single sample:
	- ➢ At a minimum, this involves **indexing the inconsistency** of the sample-specific summary statistic, e.g., of the sample mean  $\bar{y}$ 
		- i.e., if you repeated the same study, **how close** would the mean of the new sample be to the mean of the current sample?
		- Index of inconsistency can be used to form an **expected range**  in which the statistic would be found across repeated samples
	- ➢ Could also involve a **comparison** of the sample-specific summary **statistic** to an expected **population value**
		- **•** e.g., how different is sample mean  $\overline{y}$  from the population mean  $\mu$ ?
		- Said differently, if the population mean really were true, **how likely**  are we to have observed the sample mean that we found?

# Building Intuition about Sampling Distributions of Statistics (the mean for now)

• What affects how close  $\overline{y}$  is to the true value of  $\mu$ ?

50

- Demo: I made my own quantitative variable\*  $\boldsymbol{y}_{\boldsymbol{i}}$  in a population of 100,00 fake people
	- $\triangleright$  Population mean:  $\mu = 10$
	- > Population VAR:  $\sigma^2 = 25$
	- $\triangleright$  So  $y_i$  is off the mean by  $SD = 5$  on average

**red line = population estimate**40 30 Percent 20 10  $-14 - -11$  $-8$  $-5$ -2 4 7 10 13 16 19 22 25 28 -31 Individual Values for Y with M=10 and SD=5 Curves Normal(Mu=10 Sigma=5) Normal(Mu=9.9782 Sigma=5.0122)

**blue line = truth**,

 $^{\star}$  Used a "**normal**" distribution here to generate  $\boldsymbol{y_i}$  (as described earlier)

### 1000 samples each for different  $N...$

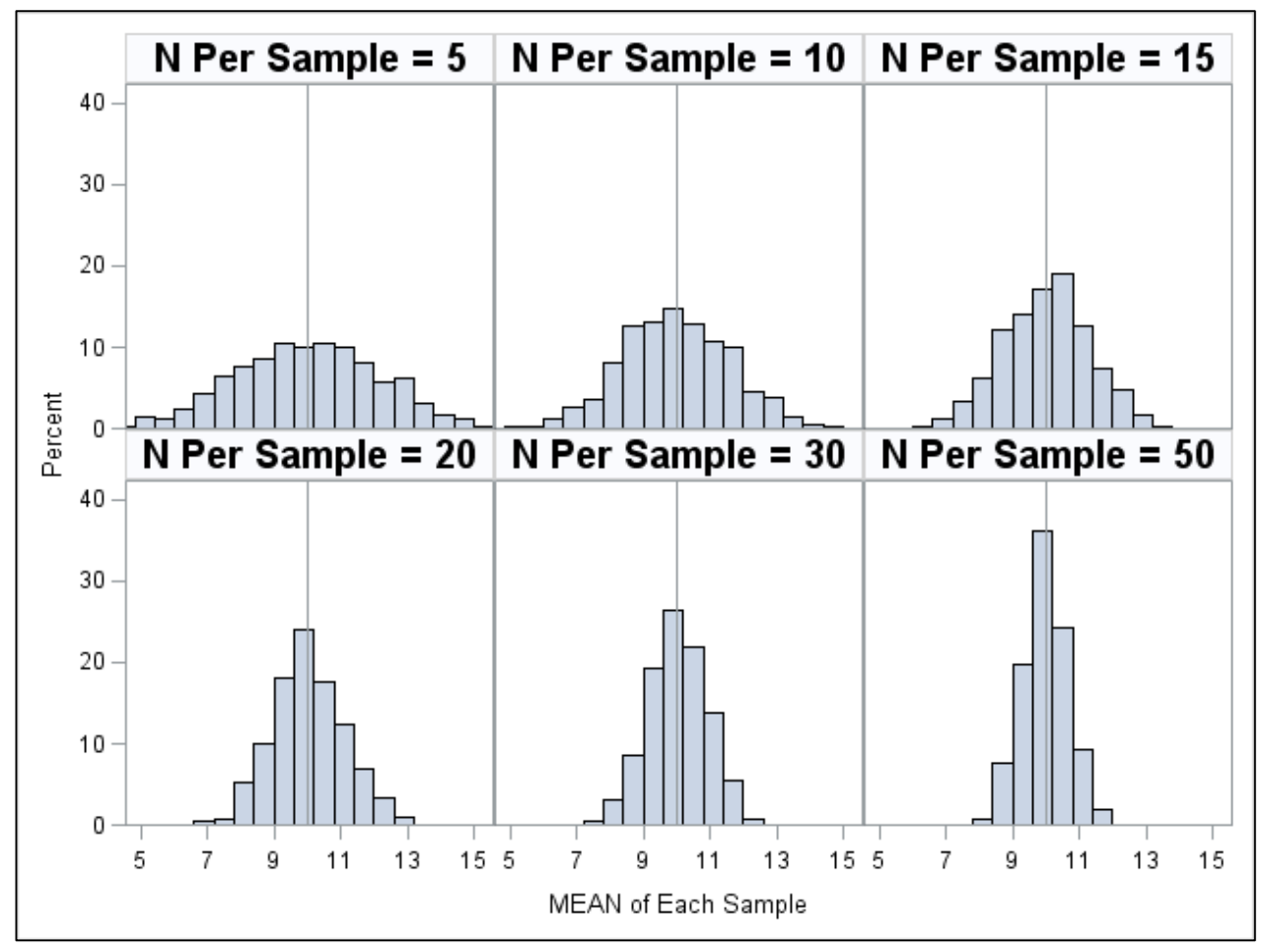

Note: These bars do not show individual people! They are summaries for **distinct samples** of people.

- Population values: Mean  $\mu = 10$ (SD  $\sigma = 5$ )
- Histograms show **differences across samples** in each sample's **mean** ( $\overline{y}_s$ )
- These depict the  $N$ specific "**sampling distribution**" of  $\overline{y}_s$
- **More** *N* in each sample → **less dispersion in**  $\overline{y}_s$ across samples (**more consistency**)

### 1000 samples each for different  $N...$

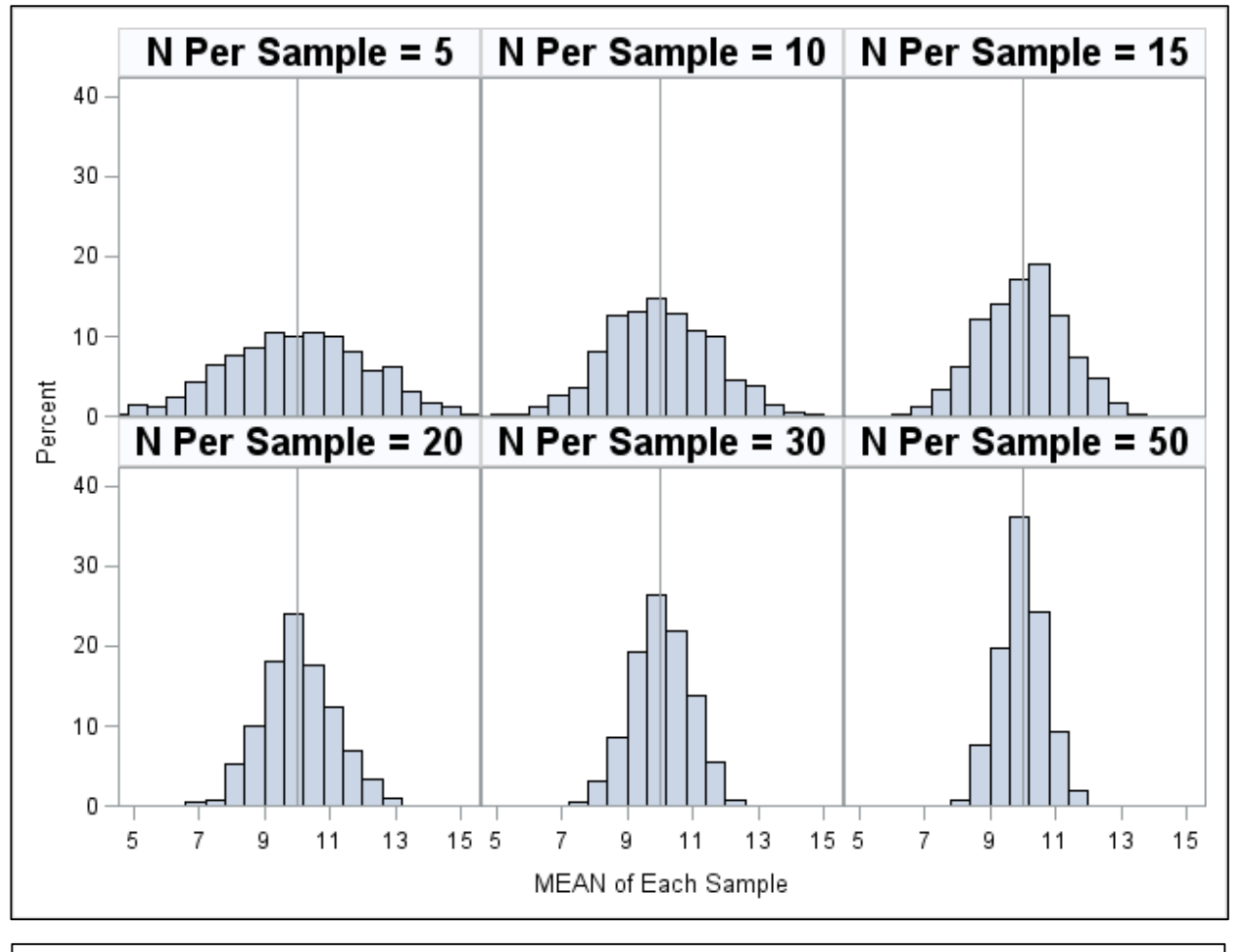

Note: These bars do not show individual people! They are summaries for **distinct samples** of people.

- Population values: Mean  $\mu = 10$ (SD  $\sigma = 5$ )
- More  $N \to$  less SD **in**  $\bar{y}_s$  across samples

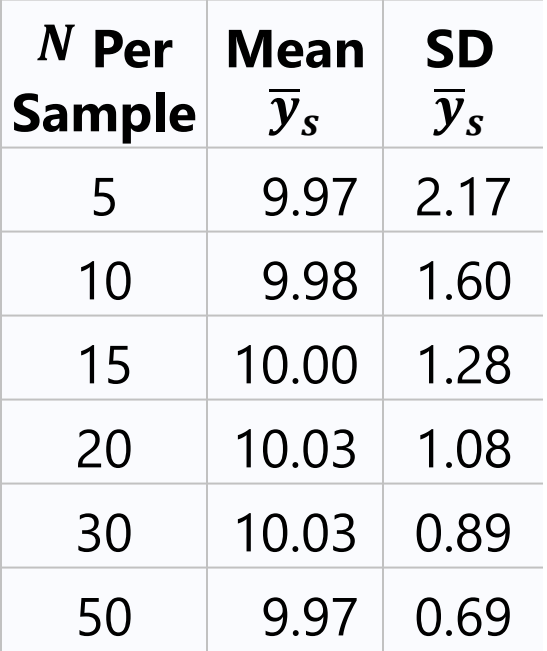

# Building Intuition about Sampling Distributions of Statistics (the mean for now)

- So sample size  $N$  improves the consistency of the mean  $\overline{\mathbf{y}}_s$  for any sample
	- $\triangleright$  As within-sample N **increases**, sample mean  $\overline{y}$  will be closer to  $\mu$  on average
- What else affects precision of  $\overline{y}_s$ ? How **persons vary from each other**!

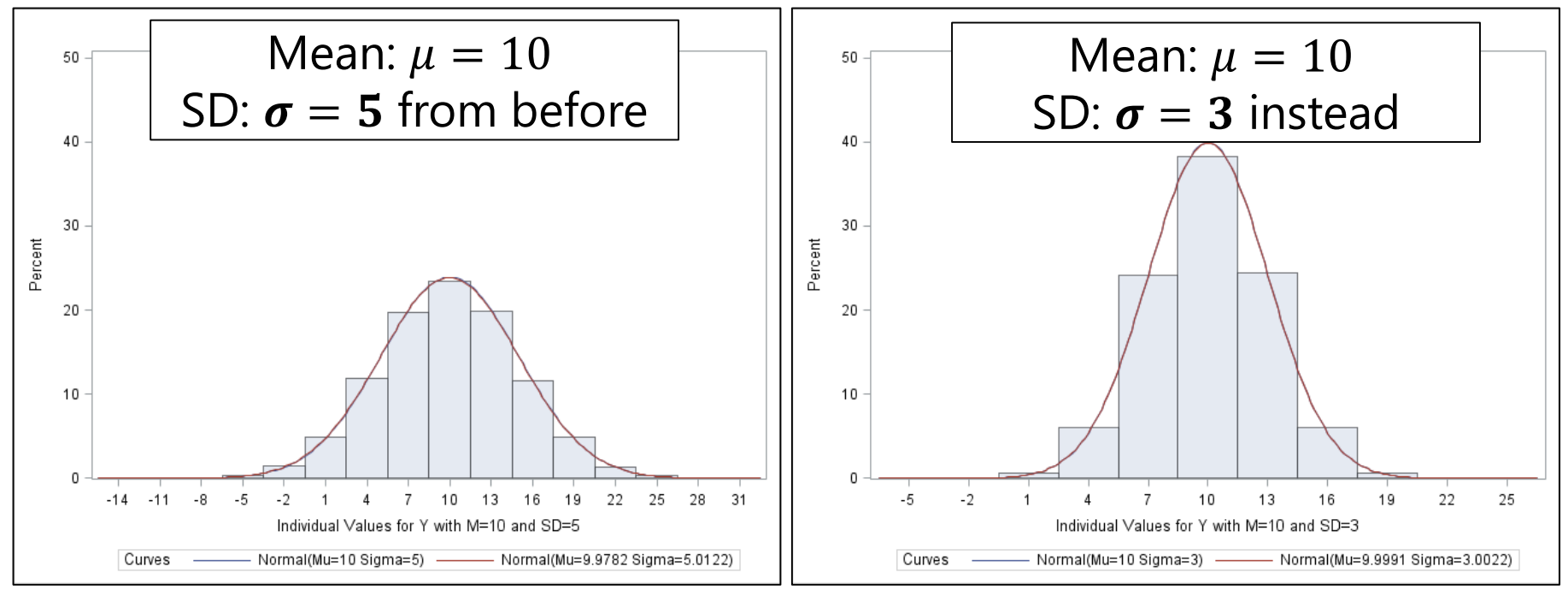

### 1000 samples each for different  $N...$

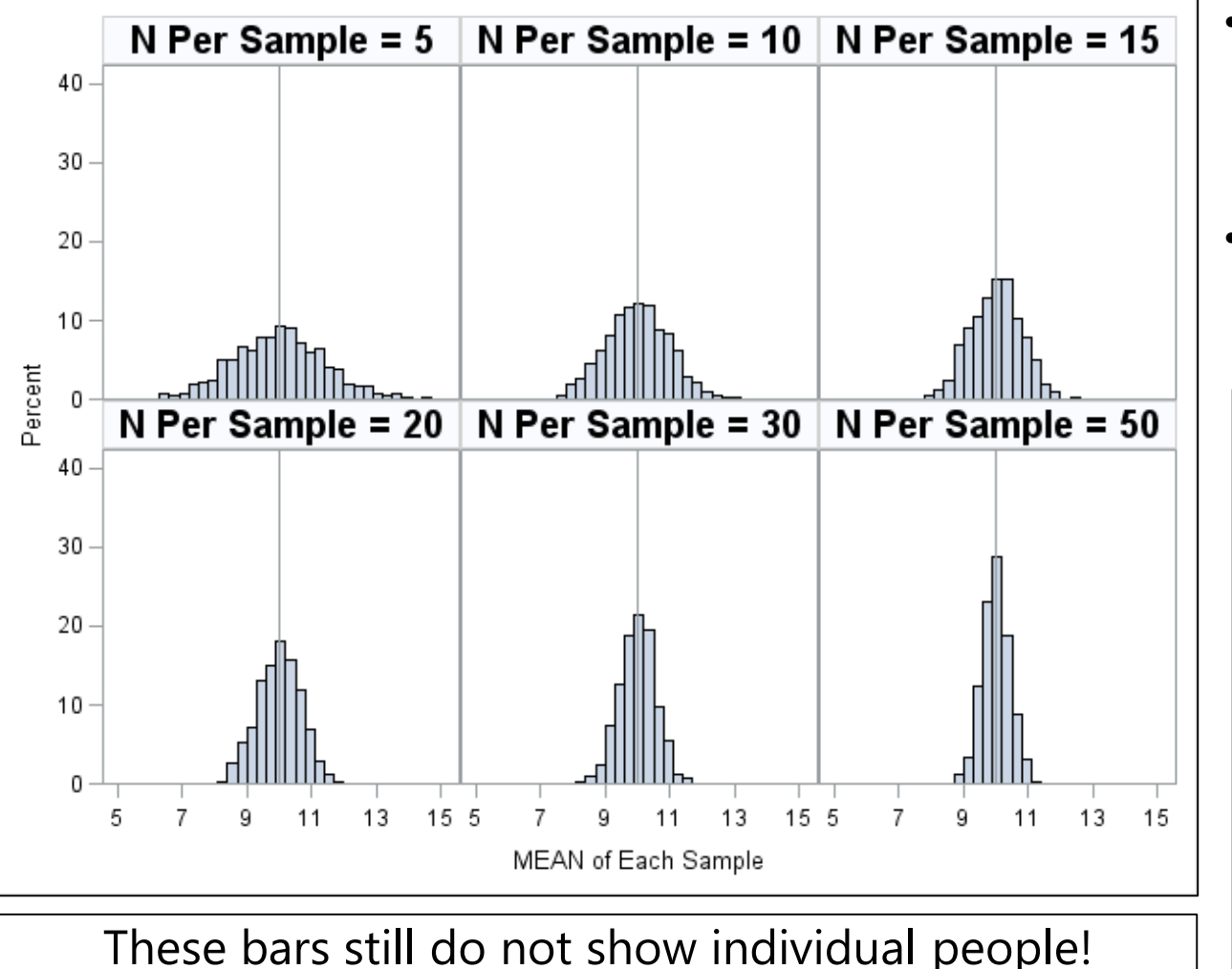

They are summaries for **distinct samples** of people.

- Population values: Mean  $\mu = 10$ (SD  $\sigma = 3$  now)
- More  $N \to$  less SD **in**  $\overline{y}_s$  across samples

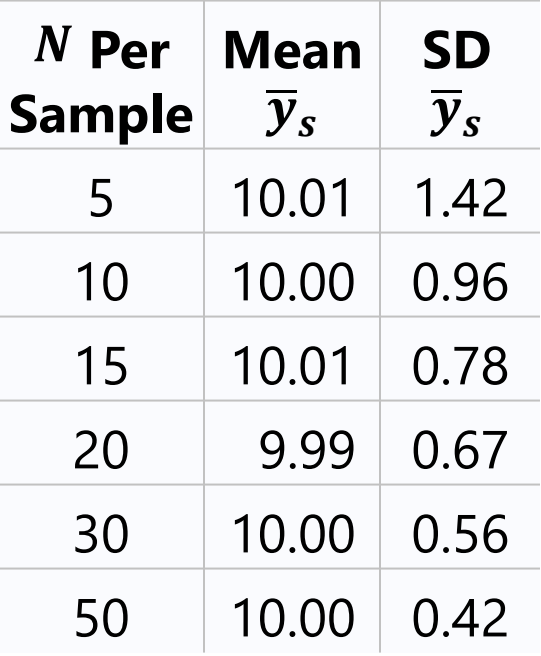

## Effects of N and SD on Precision of  $\overline{y}_s$

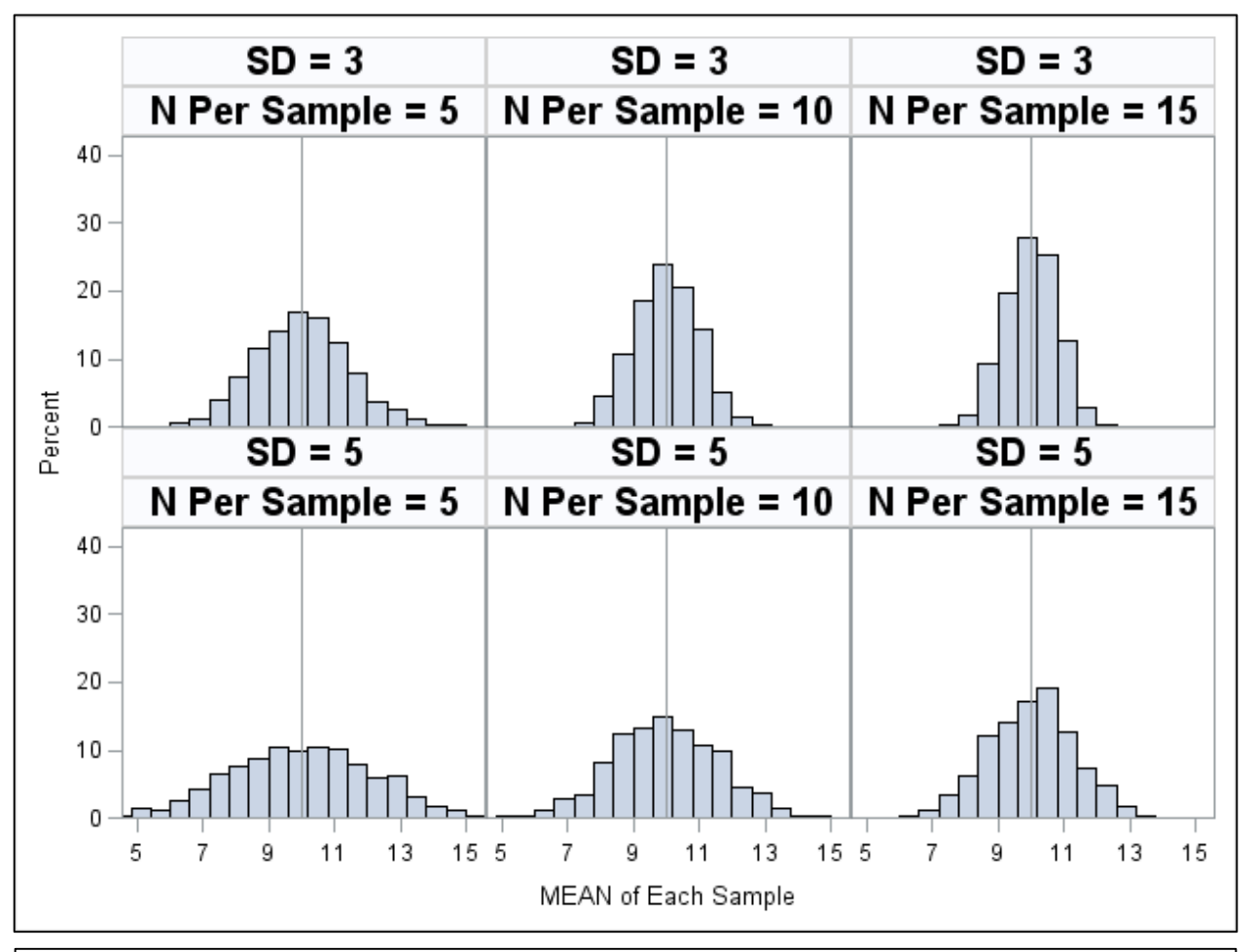

These bars still do not show individual people! They are summaries for **distinct samples** of people.

#### **Left to right:**

• **More** *N* in each sample → **less dispersion in**  $\overline{y}_s$ across samples

#### **Top to bottom:**

• **More SD** in each sample → **more dispersion in**  $\overline{y}_s$ across samples

#### Anticipating Precision of Sample Mean  $\bar{y}_s$

- In the example from the previous slides, we had a **known finite population** from which multiple random samples were selected
	- **Inconsistency of**  $\bar{y}_s$  could be indexed by standard deviation (SD) across samples  $\rightarrow$  more N, less variance  $\rightarrow$  smaller SD of  $\overline{y}_s$  (more consistent)
- Given only one sample, we can still **anticipate the SD of**  $\overline{y}$ :
	- $\triangleright$   $SD$  of  $\overline{y}_s$  across samples  $\Leftarrow$  Standard Error of the Mean =  $SE = \frac{\sigma}{\sqrt{N}}$  $\boldsymbol{N}$ 
		- **•** Note that SE includes the population SD  $\sigma$ , which must be replaced by the sample-estimated SD s when  $\sigma$  is unknown (i.e., most of the time)
	- ➢ **SE of the mean** is the expected average deviation of any given *sample mean*  $\bar{y}$  from the *population mean*  $\mu$  (even if you do not know  $\mu$ )
		- **-** Is NOT the same as SD of  $y_i$  (s) which is the average deviation of any given *observation* (i.e., person) from the *sample mean* (that you can calculate)
		- In general, the term **"SE" refers to the SD of a statistic's sampling distribution**  (e.g., how the variance differs across samples is also described by its SE)

## SE of Mean Predicts  $SD$  of  $\overline{y}_s$

Population values for  $y_i$  variable: Mean  $\mu = 10$ , SD  $\sigma = 5$ 

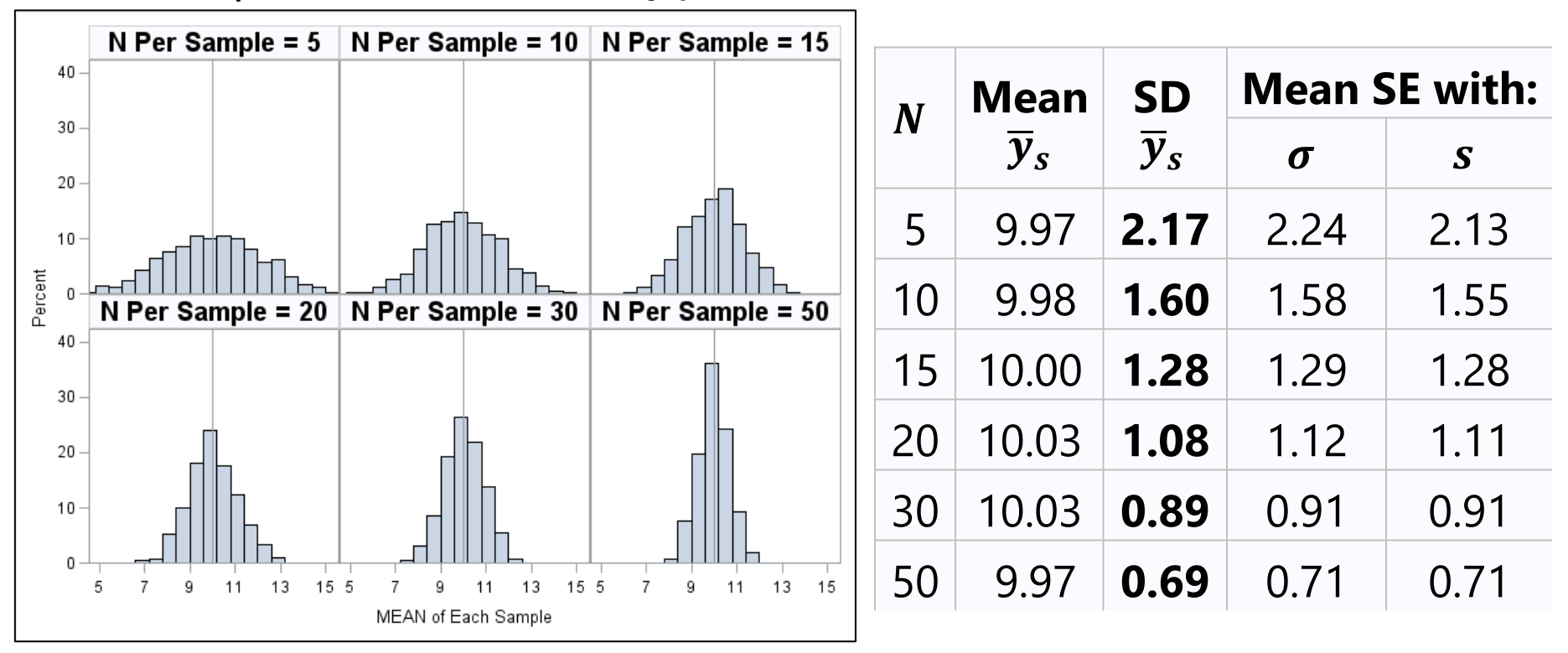

The greater the sample size  $N$ , the better the estimate of each sample's SD, and the less it matters that SE is formed with sample SD  $(s)$  instead of the population SD  $(\sigma)$ . But this distinction will matter more in smaller samples....

#### What about Other Kinds of Variables?

- It turns out **with more** N the **sampling distribution of**  $\overline{y}_s$  **becomes more normal** *no matter what the observed variable's distribution is*
	- > Btw: More  $N \rightarrow$  more normal  $\bar{y}$  distribution → is "Central Limit Theorem"
- Demo: I simulated a **count**   $\bm{{\sf variable}}^* \ y_i$  in a population of 100,00 fake people
	- $\triangleright$  Population mean:  $\mu = 2$
	- > Population  $VAR: \sigma^2 = 2$
	- $\triangleright$  So  $y_i$  is off the mean by  $SD = \sqrt{2}$  on average

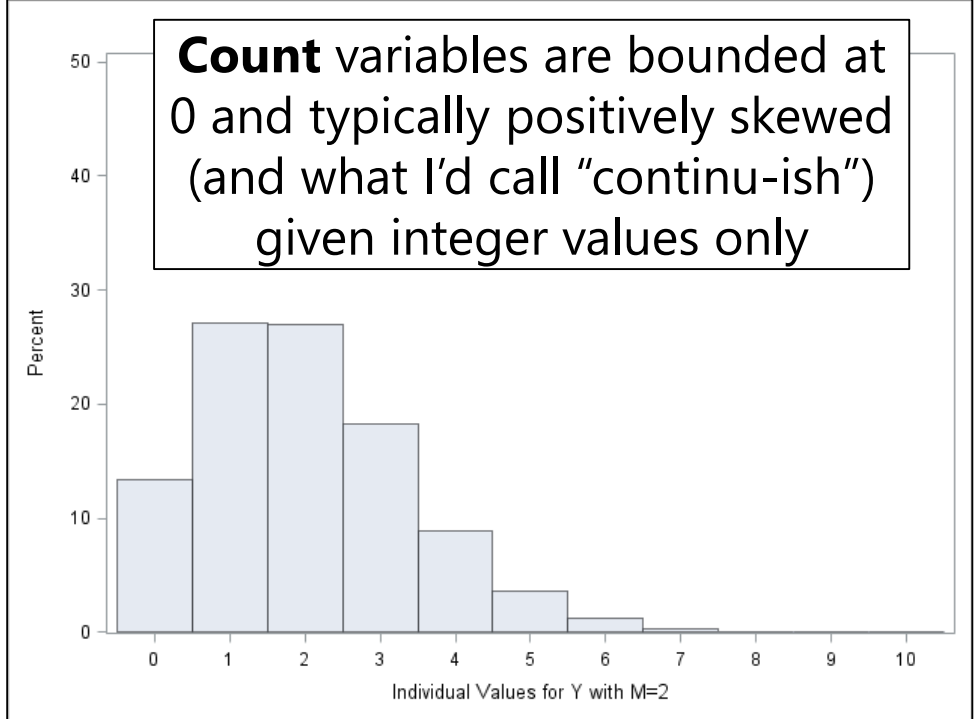

\* Used a "Poisson" distribution here to generate  $\bm{y_i}$  (in which  $\bm{\mu} = \bm{\sigma^2})$
## 1000 samples each for different  $N...$

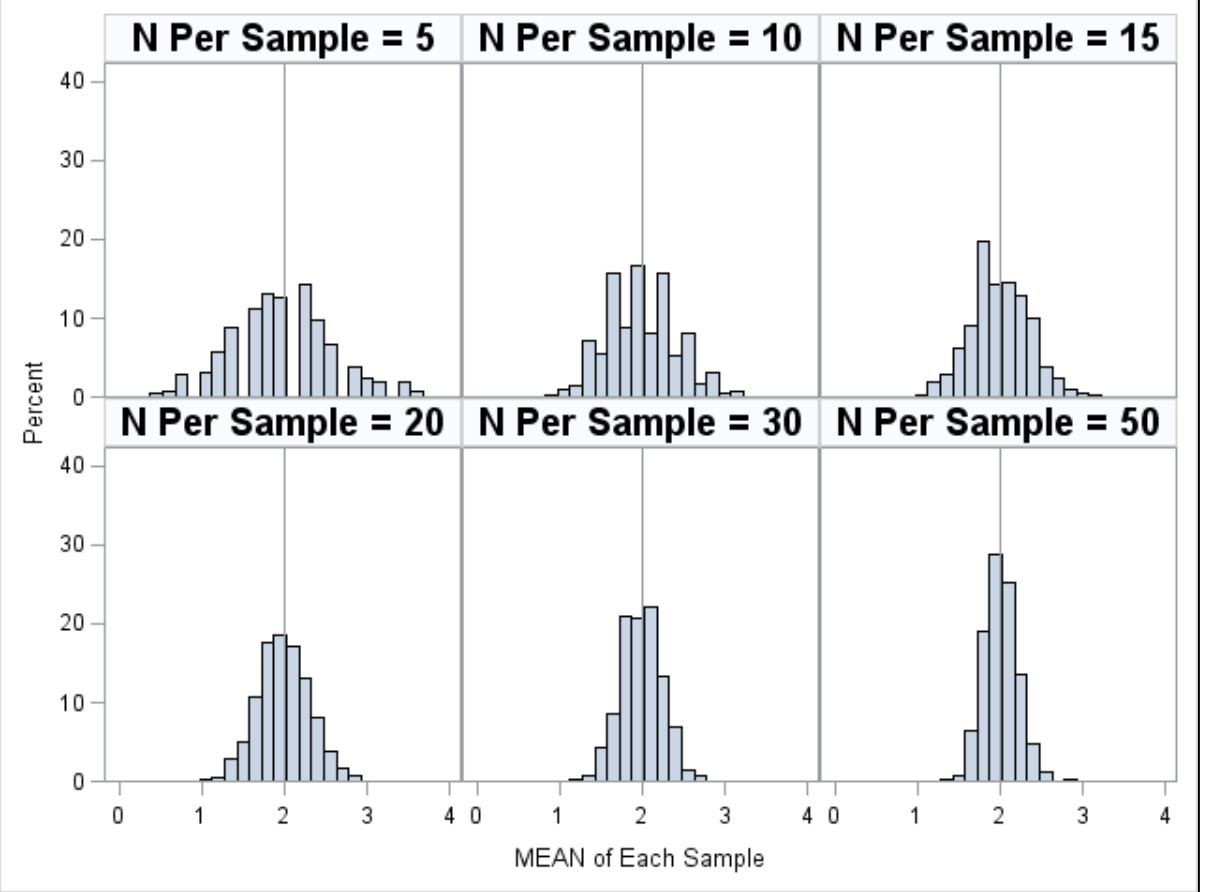

Note: The observed SD for the sampling distribution for  $\overline{\mathbf{y}}_{\mathbf{s}}$ : (a) is well-approximated by the mean SE for  $\overline{\mathbf y}_{\mathcal{\boldsymbol{S}}}$ , and (b) appears normal, even for a count variable

- **Population values:** Mean  $\mu = 2$ (VAR  $\sigma^2 = 2$ )
- More  $N \rightarrow$  less SD **in**  $\bar{y}_s$  across samples;  $\overline{\mathbf{\mathcal{y}}}_{\mathbf{s}}$  is also more normal

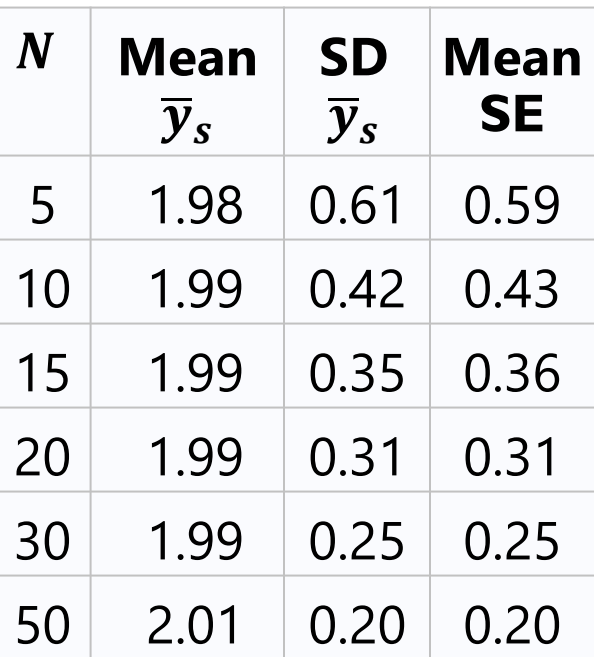

## Using the SE of the Mean to Make Inferences Back to the Population

- **SE of the mean** = average difference between a given sample mean  $\bar{v}_s$  and the population mean  $\mu$  (i.e., SE of the mean approximates the SD for the mean's distribution across repeated samples)
	- ➢ In general, **any sample statistic has an SE** for the statistic's average difference between a given sample value and its population value
- An SE can be used to express the **range of uncertainty** around a sample statistic (i.e., the mean here) across repeated samples by forming a **confidence interval**, which requires **two decisions**:
	- ➢ What **probability distribution function** can be used to describe the expected behavior of the statistic's sampling distribution?
		- Sample mean should become **normally distributed**, so let's start with that
	- ➢ **Level of confidence**: how often are you willing to be wrong?
		- Typical **confidence** level chosen is **95%**, so you'd be **wrong 5%** of the time
		- Btw, **wrong %** will be known as "**alpha level**" in hypothesis tests (stay tuned)

### Standardizing the Normal Distribution…

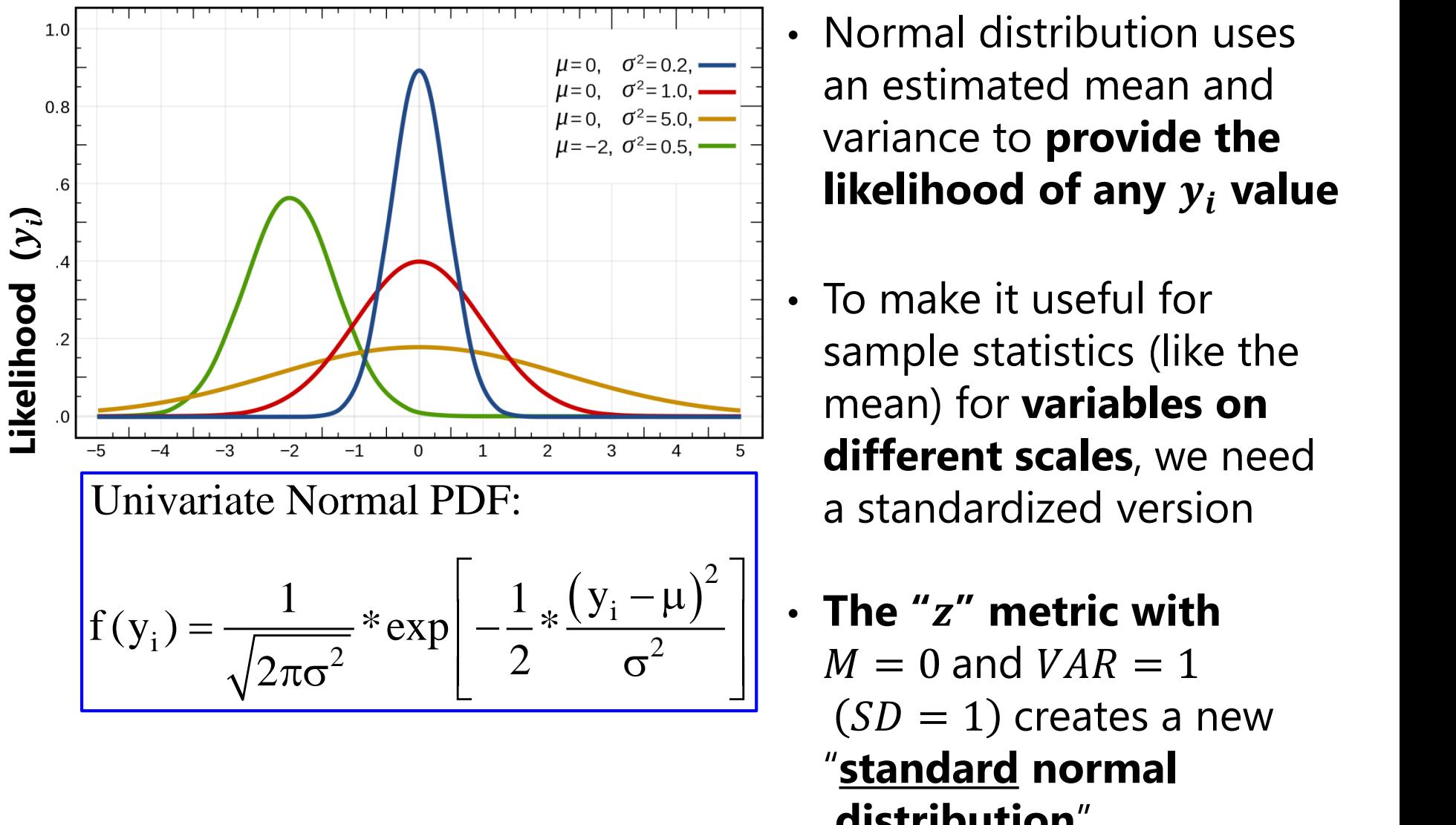

- Normal distribution uses an estimated mean and variance to **provide the likelihood of any**  $y_i$  **value**
- To make it useful for sample statistics (like the mean) for **variables on different scales**, we need a standardized version
- **The "" metric with**   $M = 0$  and  $VAR = 1$  $(SD = 1)$  creates a new "**standard normal distribution**"…

Image borrowed from: [https://en.wikipedia.org/wiki/Normal\\_distribution](https://en.wikipedia.org/wiki/Normal_distribution)

### Area Under Standard Normal Curve

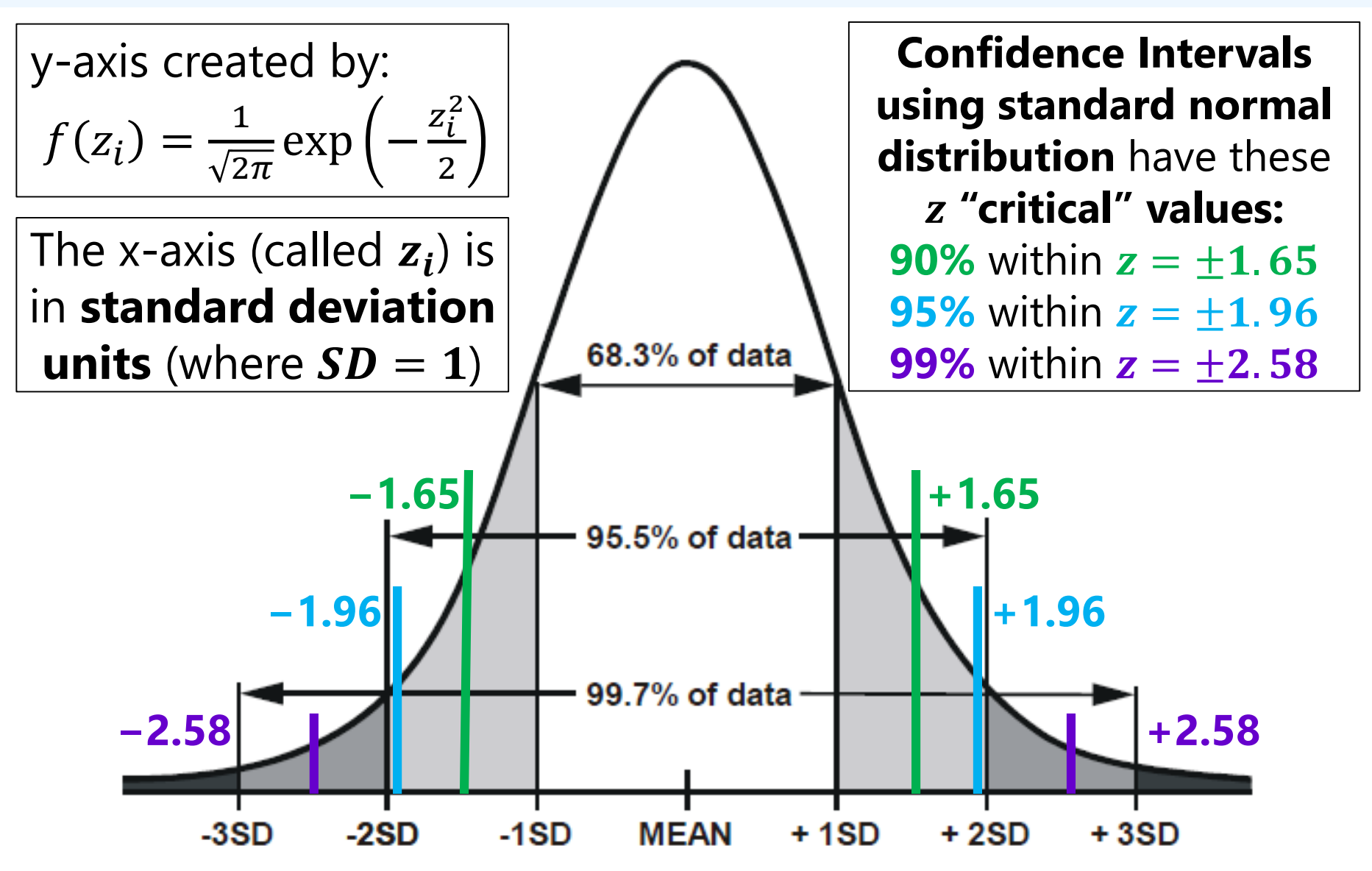

Image adapted from: <http://my.ilstu.edu/~gjin/hsc204-hed/Module-5-Summary-Measure-2/Module-5-Summary-Measure-28.html>

## Confidence Interval for Sample Mean using z Standard Normal Distribution

#### • **That sample's statistics:**

- $\triangleright$  Mean:  $\bar{y} = 10.98$  (estimate)
- $\ge$  SD:  $s = 4.60$  (person dispersion)

► SE of Mean 
$$
=
$$
  $\frac{s}{\sqrt{N}} = \frac{4.60}{\sqrt{50}} = 0.65$ 

• **Confidence Interval (CI):**  $CI = Estimate \pm (critical * SE)$ 

Draw **1 sample** of  $N = 50$  from the  $y_i$  below with  $\mu = 10$ ,  $\sigma = 5$ 

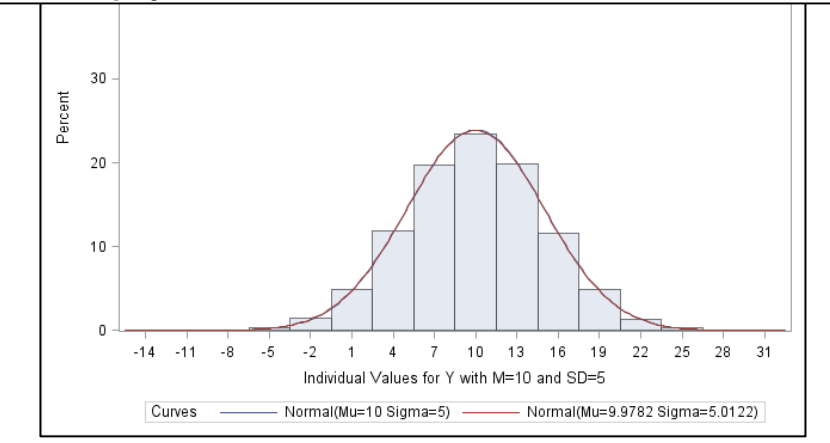

 $\ge$  **90%** CI for Mean:  $CI = 10.98 \pm (1.65 * 0.65) = 9.90$  to 12.05

- $\geq$  95% CI for Mean:  $CI = 10.98 \pm (1.96 * 0.65) = 9.70$  to 12.25 "lower bound" to
- $\geq$  99% CI for Mean:  $CI = 10.98 \pm (2.58 * 0.65) = 9.30$  to 12.66
- $\cdot$  **CI** = interval that should **contain** the population mean  $\mu$ in that **% of the samples** (as did occur in these CIs)

For reporting CI:

"upper bound"

### Using SE of the Mean to Compare the Sample Mean  $\bar{y}$  to an Expected Population Mean  $\mu$

- Besides using the SE of the mean to construct a confidence interval around the sample mean  $\bar{y}$ , we can also use the SE to **compare**  $\overline{y}$  to an expected population mean  $\mu$
- If we use the **standard normal distribution**, this is known as a "**one-sample z-test**":  $z = \frac{\overline{y} - \mu}{\sigma E}$  $\boldsymbol{SE}$ , **where is a "test statistic"**
	- $\triangleright$  This test locates  $\bar{y}$  onto a new "z" standardized distribution: with  $M_z = 0$  (deviation of  $\overline{y}$  from  $\mu$ ) and  $SD_z = 1$  (using **SE** of mean)
	- > Our example → expected:  $\mu = 10$ ; sample:  $\bar{y} = 10.98$ ,  $SE = 0.65$ 
		- **•** Is a sample mean = 10.98 *really that different* from expected  $\mu = 10$ ?
		- $\mathbf{z} = \frac{\overline{y} \mu}{\mathbf{c} \cdot \mathbf{r}}$  $\boldsymbol{SE}$  $=\frac{10.98-10}{0.65}$ 0.65  $= 1.50...$  ok, so what does  $z = 1.50$  actually mean?

### Area Under Standard Normal Curve

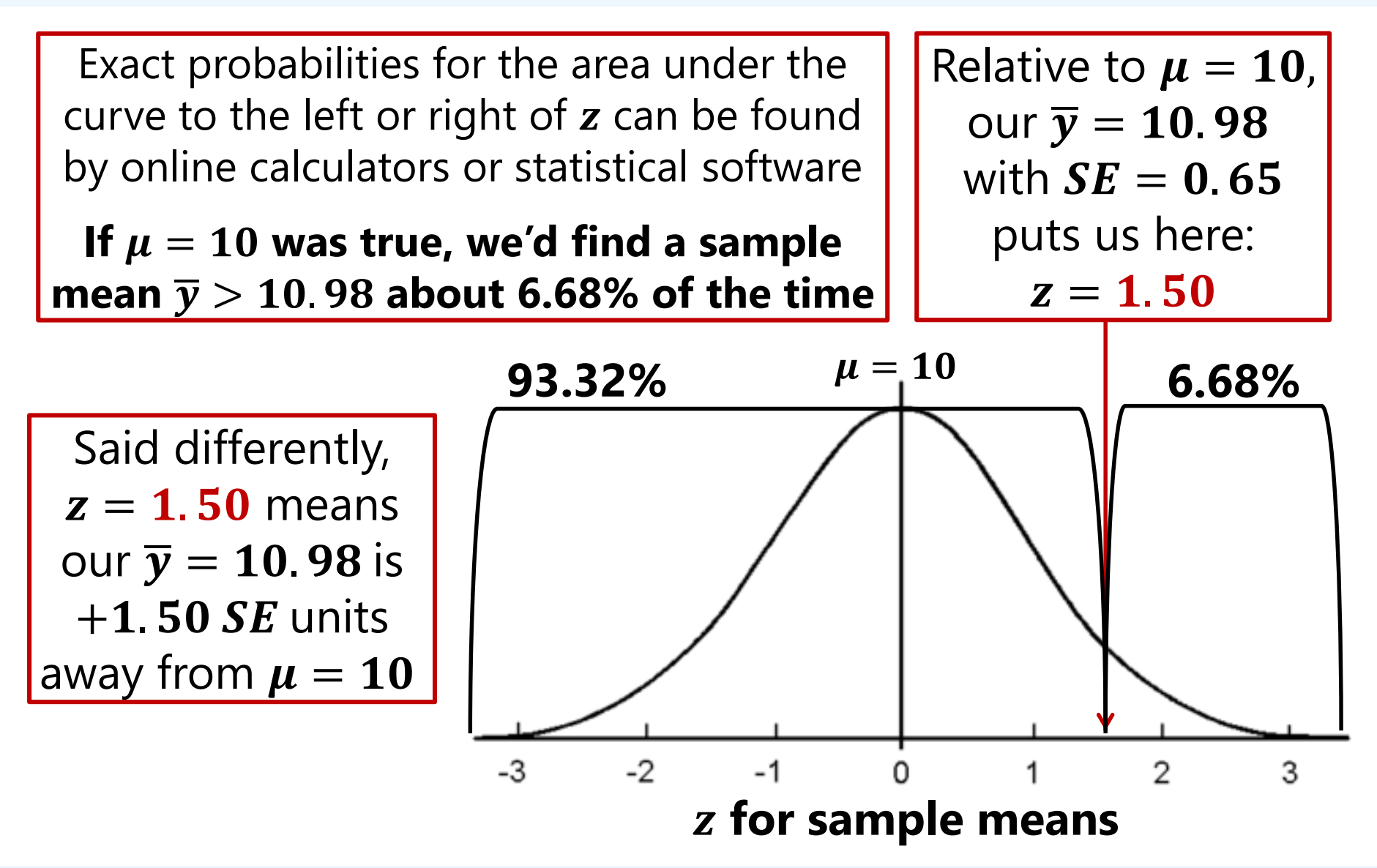

Image adapted from: <http://mathcenter.oxford.emory.edu/site/math117/normalDistribution/>

## So is our sample mean *really that different*  from the population mean?

- By **sampling** only some persons from the population, **we expect some fluctuation** in the statistics (e.g., mean and variance) that summarize any one sample, but how different is "**too different**"?
- We **define "too different"** as "only be expected some small percentage of the time" given **three choices made in advance**:
	- ➢ What **sampling distribution** characterizes the statistic?
		- For the sample mean, let's stay with **standard normal** distribution (for now)
	- ➢ What **percentage** of samples defines "**unexpected**"?
		- This is known as "**alpha level**" and is the **opposite of confidence level**
		- Typically choose **alpha = .05** (or .10 to be lenient, or .01 to be conservative)
	- ➢ Is it **possible** to be **unexpected in either direction**?
		- If so, you need a "two-tailed test"  $\rightarrow$  allocate alpha % to both sides
		- If not, you need a "**one-tailed test**"  $\rightarrow$  allocate alpha % to one possible side\*

#### More About "Expected" and "Unexpected"

• More generally, this is called a "**Null Hypothesis Significance Test**"; in this example, we are asking "what is the probability of the sample mean  $\overline{y}$  if the population mean  $\mu$  were true"?

➢ A "**hypothesis**" is a statement about a population parameter

- A "**null hypothesis**"  $(H_0)$  is a statement about the population parameter being equal to some specific (expected) value  $\epsilon$  e.g., in example with sample mean  $\bar{y} = 10.98$ ,  $H_0: \mu = 10$
- An "**alternative hypothesis**"  $(H_A)$  is a statement that contradicts the null hypothesis and **conveys allowed**   ${\sf directionality}$  of  ${\sf deviations}$  from value given by  $H_0$ 
	- $\triangleright$  One-tailed test would be  $H_A$ :  $\mu > 10$  OR  $H_A$ :  $\mu < 10$ 
		- Area of unexpected result allocated to one side only
	- > Two-tailed tests for "different than":  $H_A$ :  $\mu \neq 10$ ;  $H_A$ :  $\mu = 110$ 
		- Area of unexpected result allocated equally to both sides

## Directions of "Unexpected": One-Tailed Tests at Work

- Choices:  $H_0: \mu = 10$ ; probability declared "unexpected" is **alpha** = **.05** (so **95% "expected**")  $\rightarrow$  two possible versions one-tailed  $H_A$ :
- $H_A$ :  $\mu > 10$   $\rightarrow$  $z_{critical} = +1.65$ 
	- $\triangleright$  Tests if  $\overline{y}$  is bigger or not bigger
	- $>$  If  $\overline{y}$  is actually smaller, conclude "not bigger"
- $H_A$   $\mu < 10$   $\rightarrow$  $z_{critical} = -1.65$ 
	- $\triangleright$  Tests if  $\overline{y}$  is smaller or not smaller
	- $>$  If  $\overline{y}$  actually bigger, conclude "not smaller"

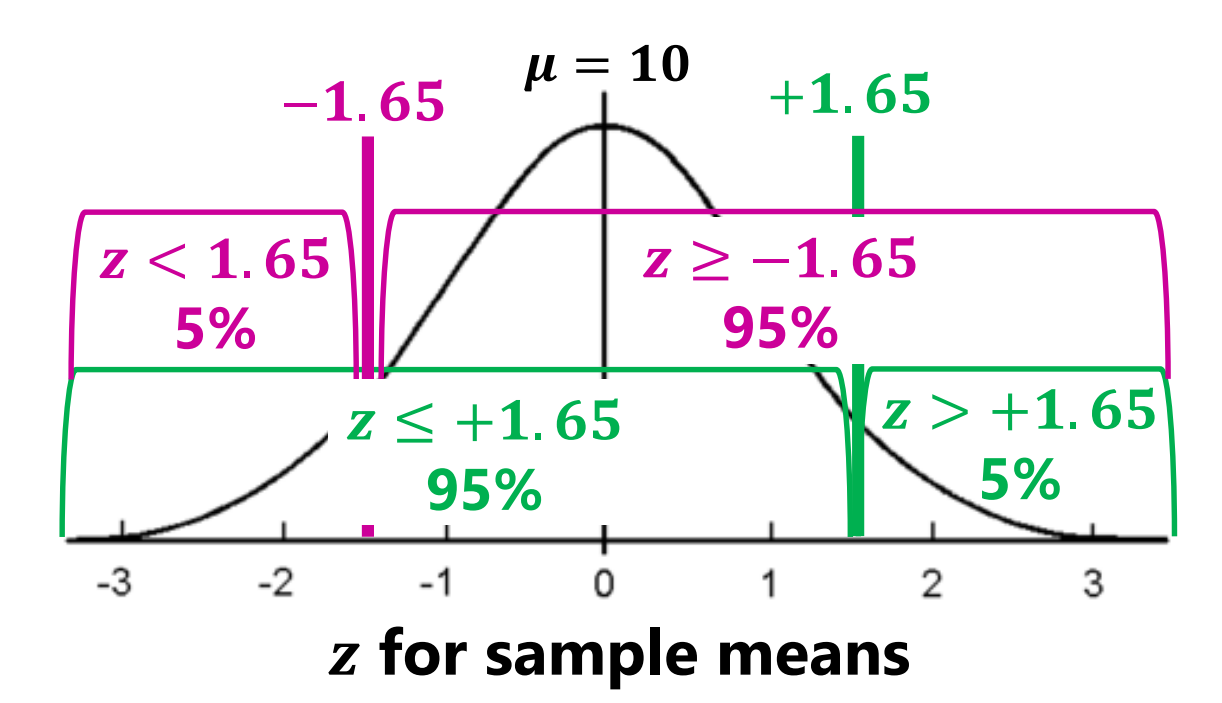

## Two-Tailed Test of  $\mu \neq 10$ : Example Sample of  $N = 50$

- Choices made: at alpha = .05 for a two-tailed test,  $z_{critical} = \pm 1.96$
- Sample statistics: **mean**  $\bar{y} = 10.98$ , **SE of mean** = 0.65
- 95% CI for Mean:  $CI = 10.98 \pm (1.96 * 0.65) = 9.70 to 12.25$  (so has  $\mu$ )
- One-sample z-test given  $\bm{H_0}$  that  $\bm{\mu} = \bm{10}$ :  $\bm{z} = \frac{\overline{y} \bm{\mu}}{\textsf{s} \textsf{F}}$  $\boldsymbol{SE}$  $=\frac{10.98-10}{0.65}$ 0.65  $= 1.50$
- **Exact two-tailed p-value for**  $z = 1.50$  **is**  $p = 0.1336$

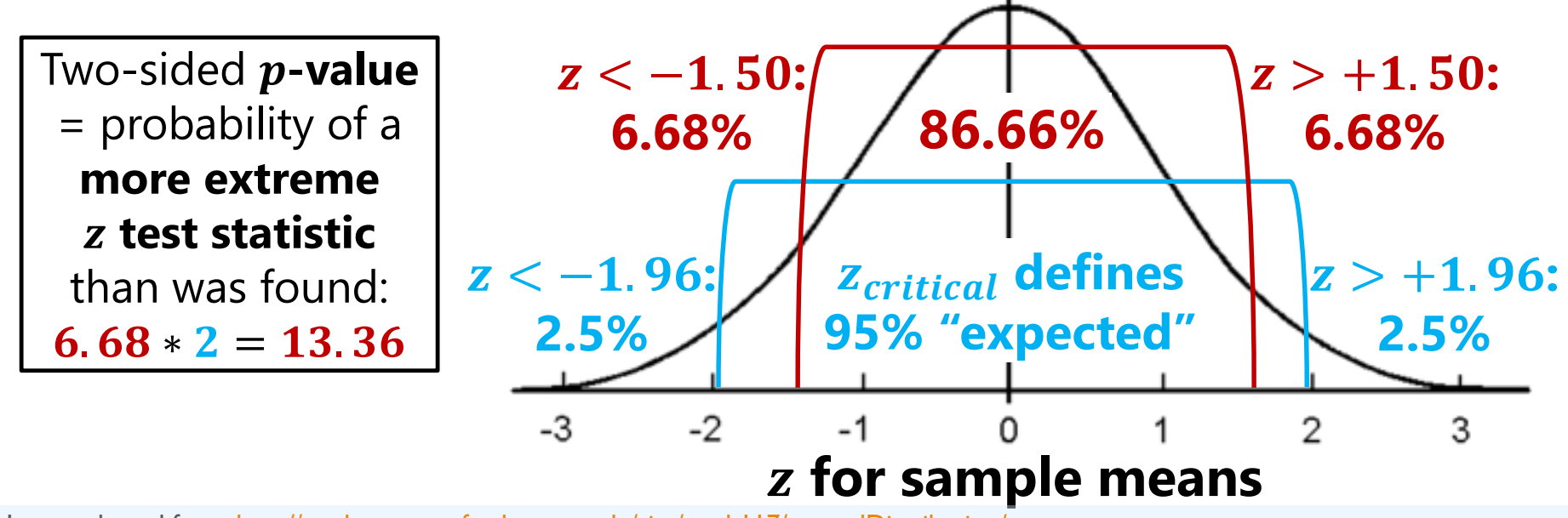

Image adapted from: <http://mathcenter.oxford.emory.edu/site/math117/normalDistribution/>

# Decision Language for Test-Statistics

- Calculation of test-statistics (like  $z$ ) and their  $p$ -values are more informally called "**significance tests**" (against a null hypothesis  $H_0$ )
- If the **test-statistic exceeds** the chosen distribution's critical value(s), then the obtained **p-value is less than the chosen alpha** level:
	- ➢ You "**reject the null hypothesis**": it is sufficiently **unexpected** to get an observed test-statistic that extreme *if the null hypothesis were true*
	- ➢ So the **test result** is labeled "**statistically significant**"
- If the **test-statistic does not exceed** the distribution's critical value(s), then the obtained **p-value is greater than or equal to the chosen alpha** level:
	- ➢ You "**do not reject\* the null hypothesis**"—it is sufficiently **expected** to get an observed test-statistic that extreme *if the null hypothesis were true*
		- \* You CANNOT SAY "accept the null hypothesis" or you will be chastised!
		- \* I think you can say "retain the null hypothesis" but some may quibble on that
	- ➢ So the **test result** is labeled "statistically **nonsignificant\***"
		- \* Do not say "insignificant" because that is a value judgment—instead say "not significant" or "nonsignificant" (conventionally written as one word)

## Decision Language for Example Sample

- **Choices made: use standard normal, at alpha = .05 for a two-tailed test,**  $z_{critical} = \pm 1.96$ , population mean expected to be  $\mu = 10$
- Obtained *z* **test-statistic** and *p***-value**:  $z = 1.50$ ,  $p = 0.1336$
- If  $H_0$  were true (if  $\mu = 10$ ), we would see a sample mean of  $\bar{y} = 10.98$ **(SE of mean**  $= 0.65$ **)** that is more than 1.5 standard deviations away from the mean (either **too high or too low**, so beyond  $\pm z = 1.50$ ) approximately **13.36%** of the time  $(6.68\% z > 1.50; 6.68\% z < -1.50)$

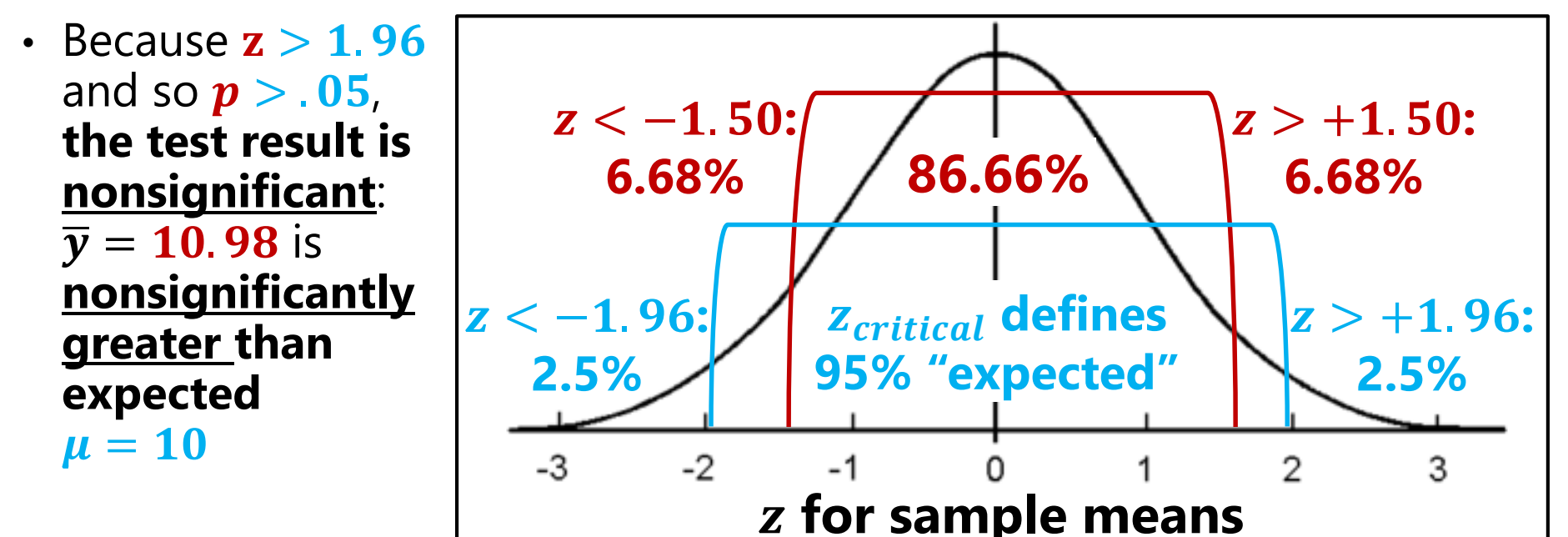

Image adapted from: <http://mathcenter.oxford.emory.edu/site/math117/normalDistribution/>

# Using the SE of the Sample Mean to Make Inferences to the Population Mean

- So far we've seen **two inferential uses** of the **SE** of the mean:
	- ➢ To create a **confidence interval**: limits of the range that should **contain** the population mean  $\mu$  in chosen % of the samples
	- > To create a **test statistic** how obtained sample mean  $\overline{y}$  differs from an expected population mean  $\boldsymbol{\mu}$  (where  $\boldsymbol{\mu}$  is the null hypothesis,  $H_0$ )
		- **If**  $\mu$  is true, how often would we find a more extreme value of  $\bar{y}$ ?
- We've seen both uses require **three choices made in advance:**
	- ➢ Where "**unexpected**" begins: expressed as either confidence level (e.g., 95% expected) or **alpha level** (e.g., 5% unexpected)
	- ➢ **Direction** of unexpected: Either too high or too low → **two-tailed**
	- ➢ **Which PDF** describes the statistic's sampling distribution—provides the **critical values** to map your **% unexpected** onto your sample
		- In real data we don't know for sure which distribution is "correct", but let's see how the **normal distribution** worked in our simulated data…

#### 95% CIs for the Mean via Normal Distribution

1000 samples drawn for each N from  $y_i$ : Mean  $\mu = 10$ , SD  $\sigma = 5$ 

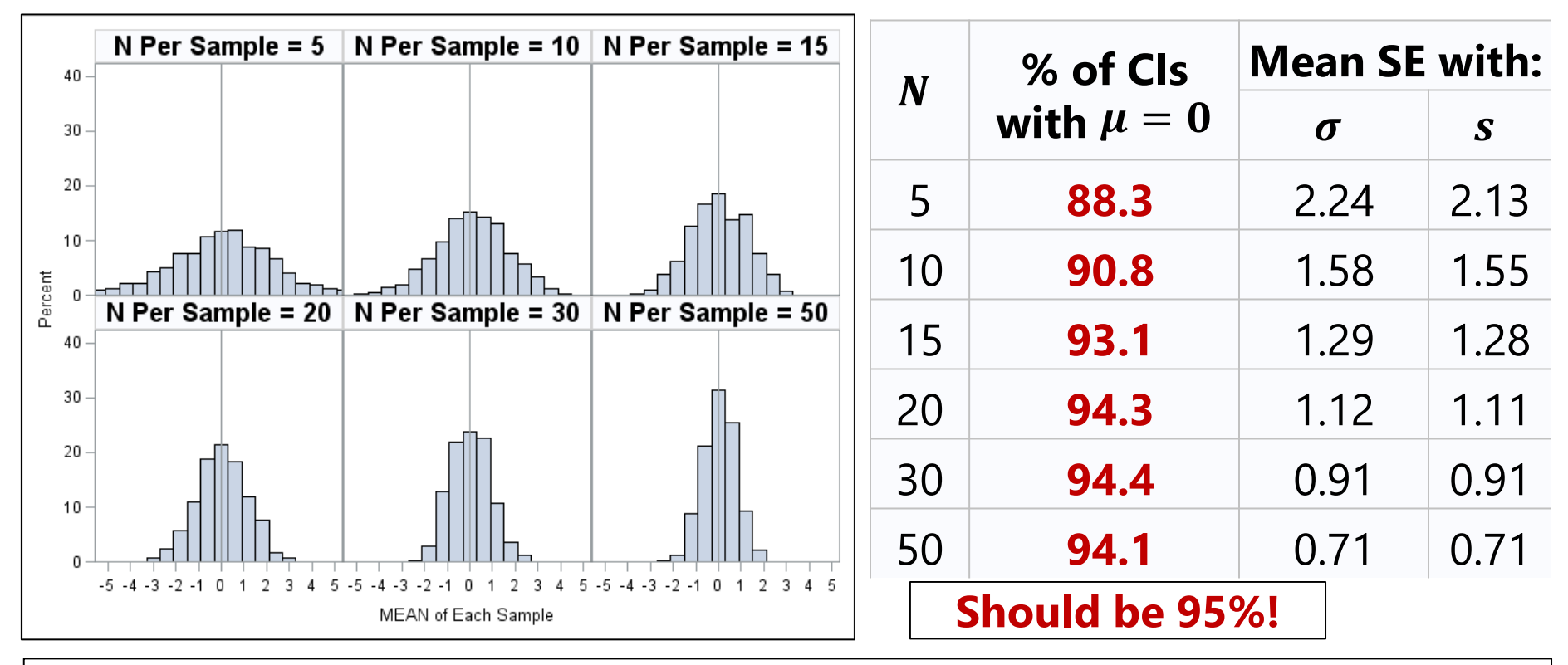

The **95% CI** for a sample mean provides the interval that should contain the population mean in 95% of the samples. But in reality, only **88–94%** of CIs for these samples contained the population mean. **So what happened ????** 

#### Test  $\overline{y}$  against  $\mu$  via Normal Distribution

1000 samples drawn for each N from  $y_i$ : Mean  $\mu = 10$ , SD  $\sigma = 5$ 

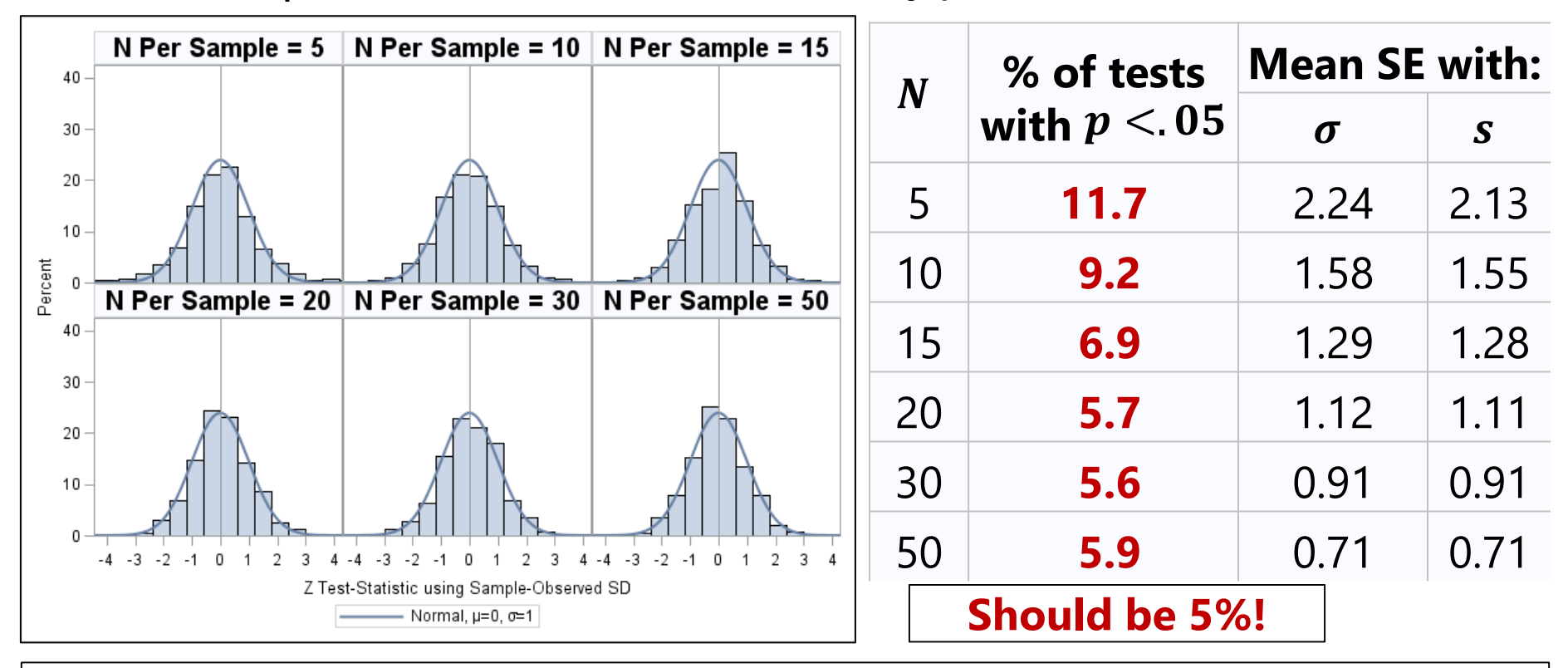

If the standardized normal distribution accurately characterized the sampling distribution of the mean, then we would have  $z$  test-statistics more extreme than the chosen critical value of ±1.96 **less than 5% of the time**. But in reality, **up to 11.7%**  of these test-statistics were found to be "significant". **So what happened ????** 

#### Test  $\overline{y}$  against  $\mu$  via Normal Distribution: s

1000 samples drawn for each N from  $y_i$ : Mean  $\mu = 10$ , SD  $\sigma = 5$ 

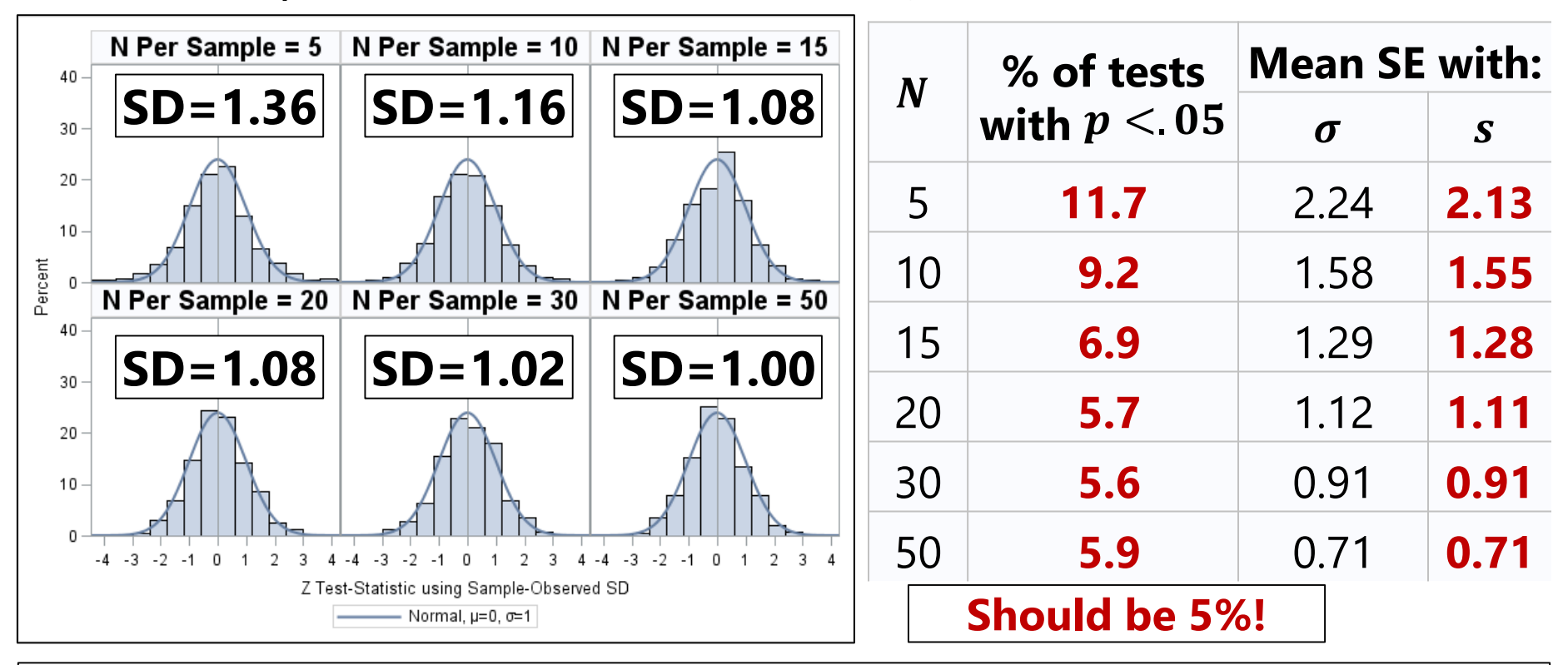

The **SD** for each of these **test-statistics** was supposed to be **1.00** (to match the standard normal distribution), but the **observed SDs were larger as N decreased**. This is partially because the observed sample SD  $(s)$  was used in computing the SE instead of the expected population SD  $(\sigma)$ . What would happen if we used  $\sigma$  instead?

#### Test  $\overline{y}$  against  $\mu$  via Normal Distribution:  $\sigma$

1000 samples drawn for each N from  $y_i$ : Mean  $\mu = 10$ , SD  $\sigma = 5$ 

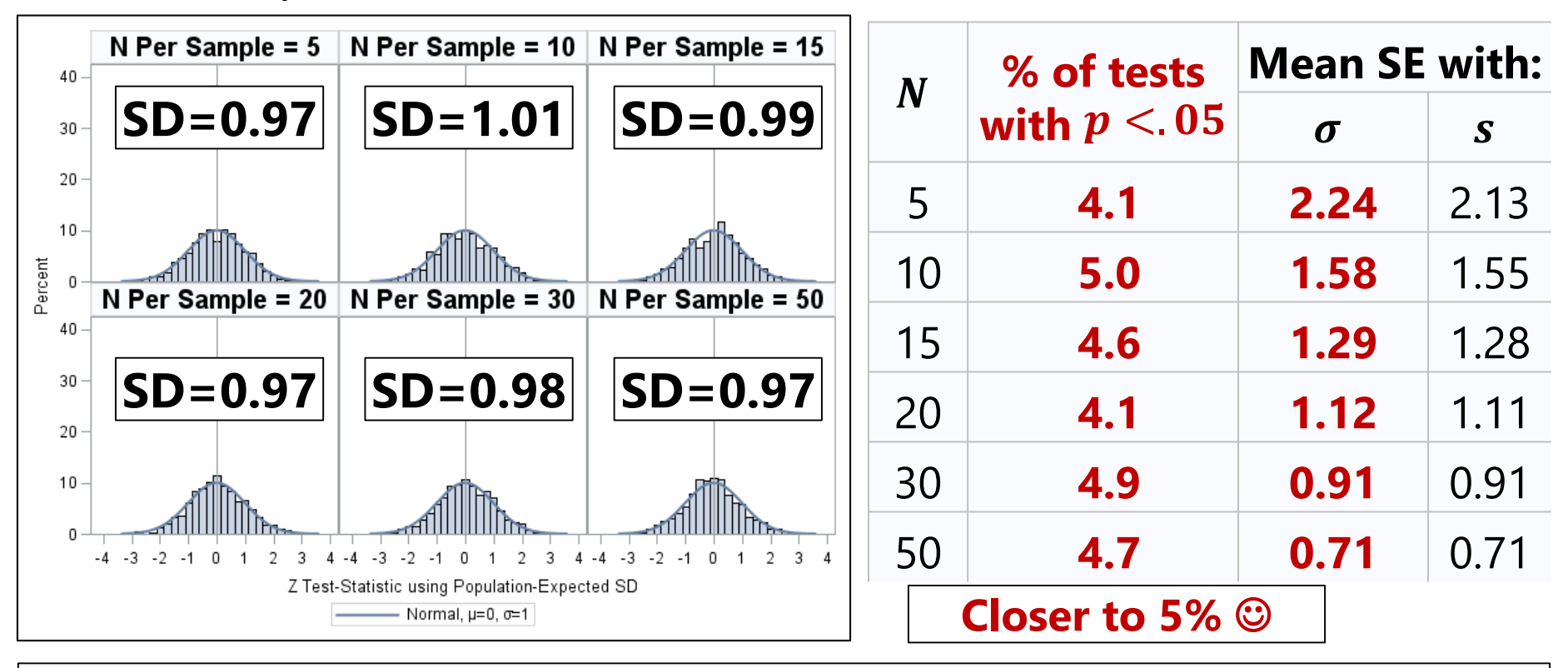

After switching from the observed sample SD  $(s)$  to the expected population SD  $(\sigma)$ in computing the SE, the **SD** for each of these **test-statistics** is closer to the **1.00** it should be, and about **5%** of these **z** test-statistics were flagged as "unexpected" as they should be. **But what if you don't know ??? Beer to the rescue! No, really…** 

#### What Went Wrong? Beer to the Rescue!

- As we just saw, the standard normal doesn't fit well in small samples
- True story: this discovery is credited to William S. Gosset, who began working for Guinness Brewery in 1899 testing batches of hops for acceptability relative to a target population mean
	- ➢ Because his testing could take a whole day and it could take a full year to grow a crop, his sample sizes were tiny (like 3-4 batches in a sample)
	- ➢ He computed *z* test-statistics for each sample, and those whose mean was deemed outside the target mean ("unexpected") then had further testing
		- **But 3 times more than expected, the samples were actually ok… huh**?
		- So Guinness let him go get a graduate degree in statistics to try to figure out why, and he did so by hand: He drew 750 samples of *N*=4 by shuffling 3000 cards (whose population mean he knew), and derived a new distribution
		- Guinness prohibited employees from publishing anything (i.e., trade secrets), but Gosset convinced them to let him publish his finding as author "Student"
		- **And "student's t**" was born! Let's compare **standard normal** and **t** distributions...

Source: DeVeaux, R. D., Velleman, P. F., & Bock, D. E. (2004 p. 476-477). *Intro Stats* (4th ed). Boston: Pearson.

PSOF 6242: Lecture 1

### $Z$  Standard Normal ignores  $N...$

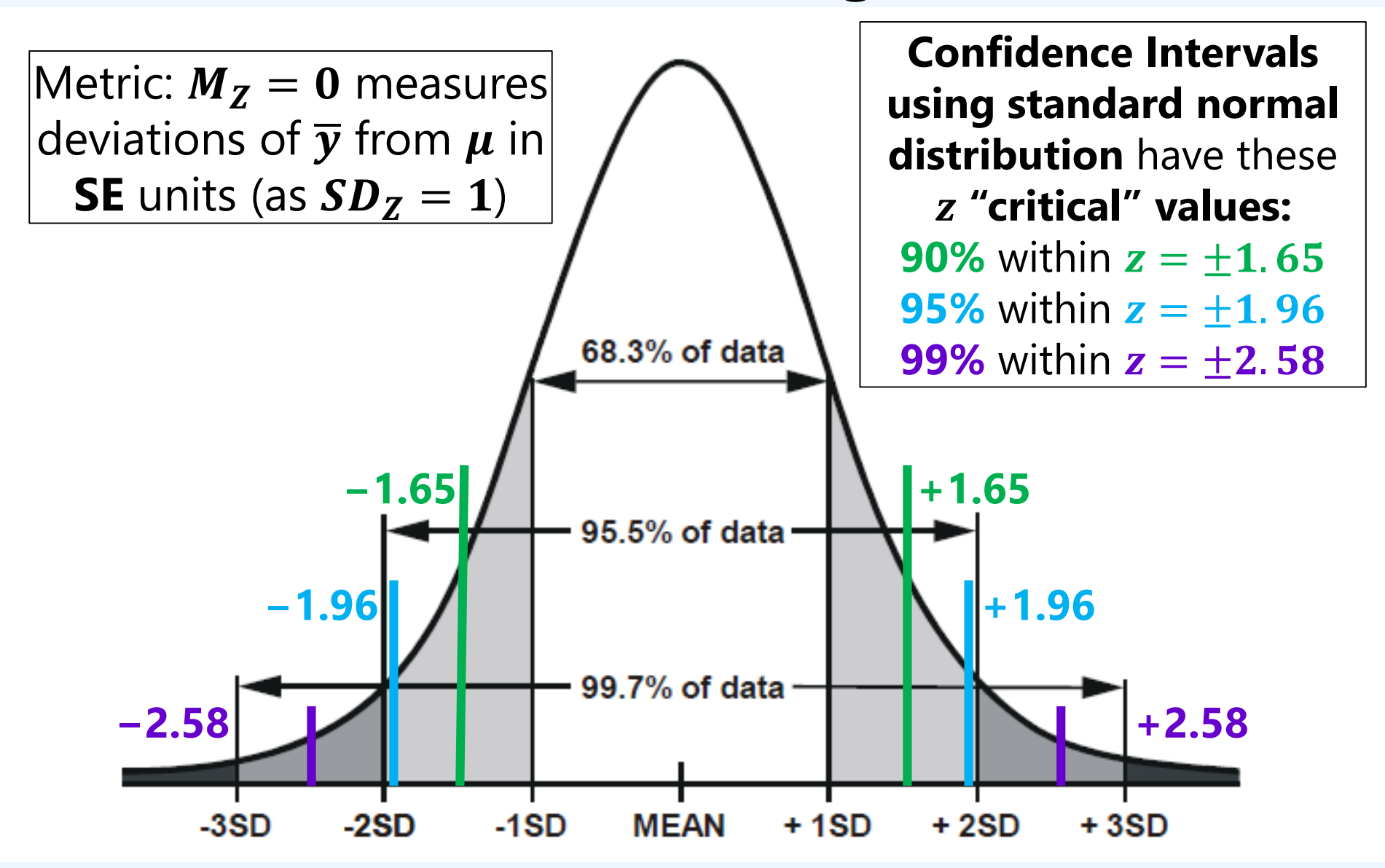

Image adapted from: <http://my.ilstu.edu/~gjin/hsc204-hed/Module-5-Summary-Measure-2/Module-5-Summary-Measure-28.html>

## Meet **Student's** *t* Distribution: Where Sample Size N Matters!

- Both  $z$  (standard normal) and  $t$  distributions have the same metric:  $M = 0$ ,  $SD = 1$  (to translate  $\overline{y} \rightarrow \mu$  given **SD**  $\rightarrow$  **SE of the mean**)
- But *t* is flatter than *z*, more so with **fewer "denominator degrees of freedom":**  $DF = N - 1$  (for now; stay tuned)

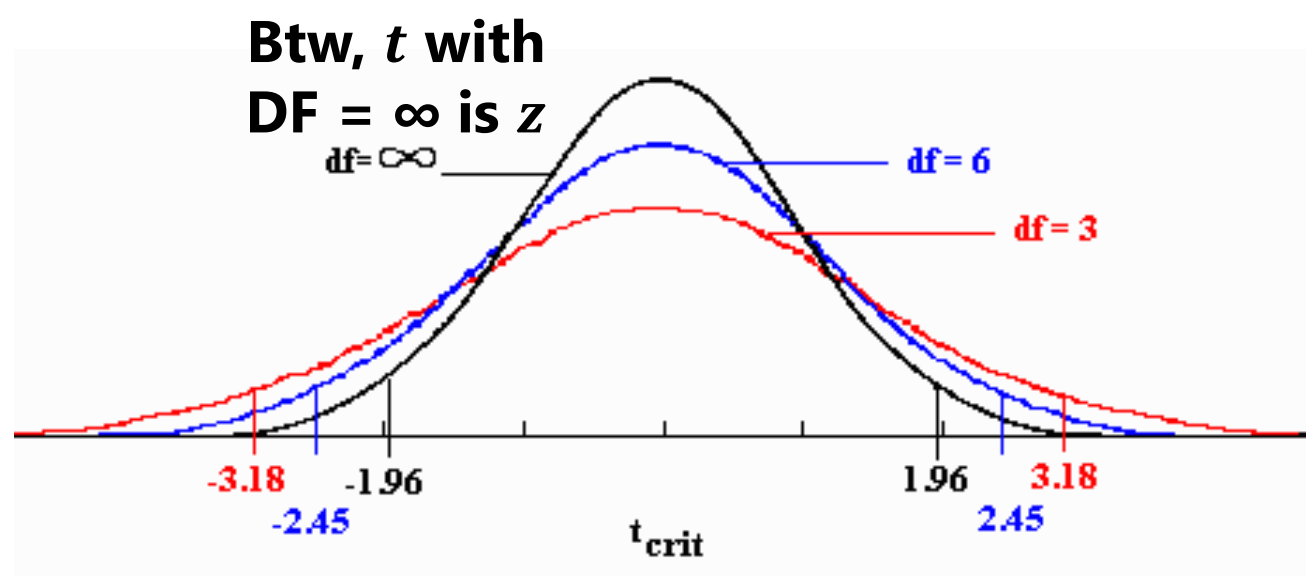

- $\cdot t_{critical}$  values for **alpha = .05 by DF** shown here
- With smaller N, have to go farther out to **get to 5%**

Image borrowed from:<http://faculty.cbu.ca/~erudiuk/IntroBook/sbk24m.htm>

#### Critical Values for  $t$  versus  $Z$  Distributions

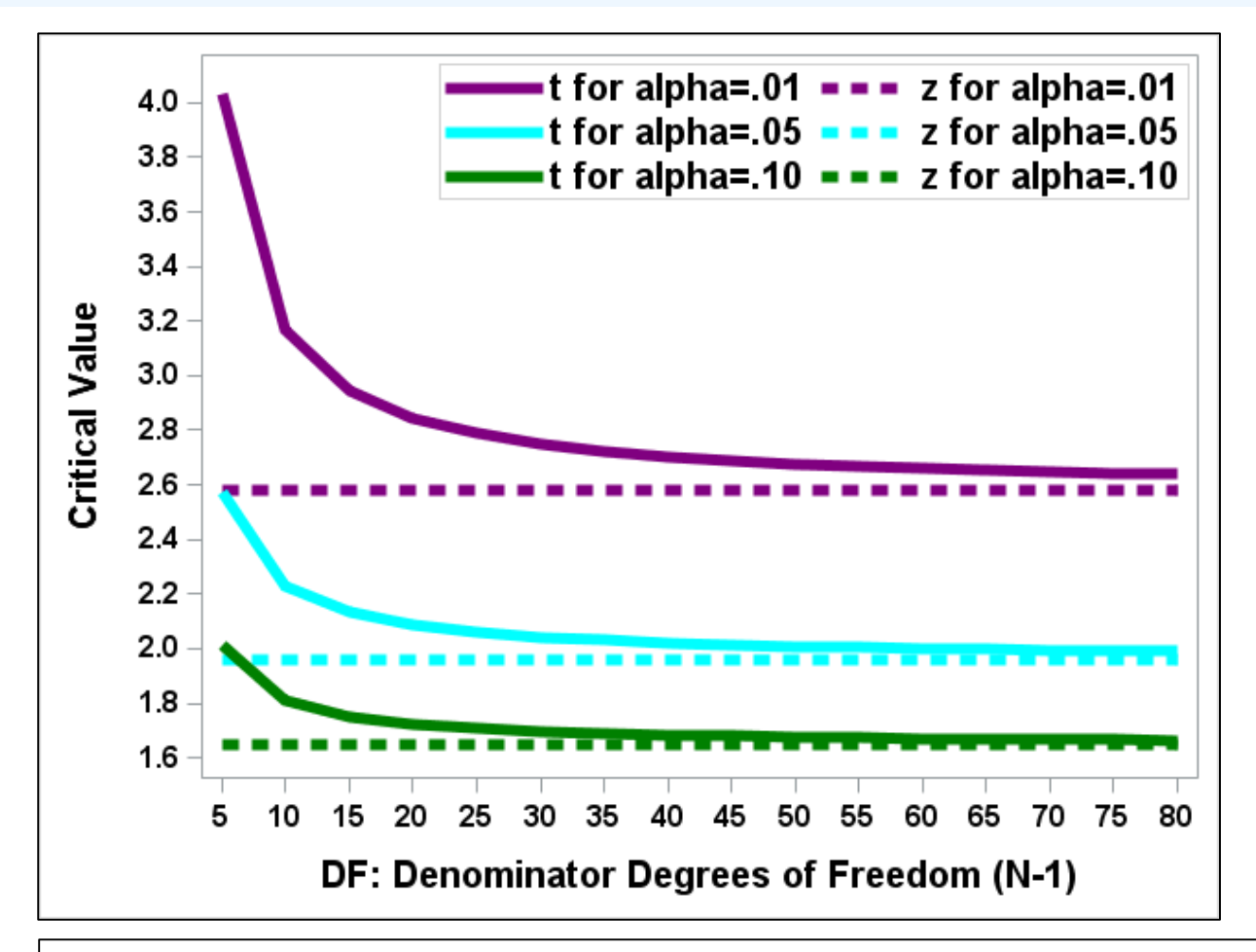

**With smaller** (**fewer DF**), greater *t* test**statistics** are needed to declare  $\bar{y}$  as "unexpectedly different" from  $\mu$ (i.e., to cross the alpha threshold to be "**significant**")

z doesn't use DF

In the olden days, one needed to refer to tables of  $t_{critical}$  values for a given alpha and DF, but now statistical software can give you the **exact p-value**: the probability of a more extreme t test-statistic than you found if the null hypothesis  $H_0$  were true

## Using  $t$  Distribution Instead of  $z$ : Example Sample of  $N = 50$

- Choices made: at two-tailed alpha =  $.05$ ,  $t_{critical} = \pm 2.01$  (not  $z = 1.96$ )
- Sample statistics: **mean**  $\bar{y} = 10.98$ , **SE of mean** = 0.65
- 95% CI for Mean:  $CI = 10.98 \pm (2.01 * 0.65) = 9.67$  to 12.28 (so has  $\mu$ )
- One-sample *t*-test **given**  $H_0$  that  $\mu = 10$ :  $t = \frac{\overline{y} \mu}{s_F}$  $SE$  $=\frac{10.98-10}{0.65}$ 0.65  $= 1.50$
- **Exact p-value for**  $t = 1.50$  **is**  $p = 0.1396$

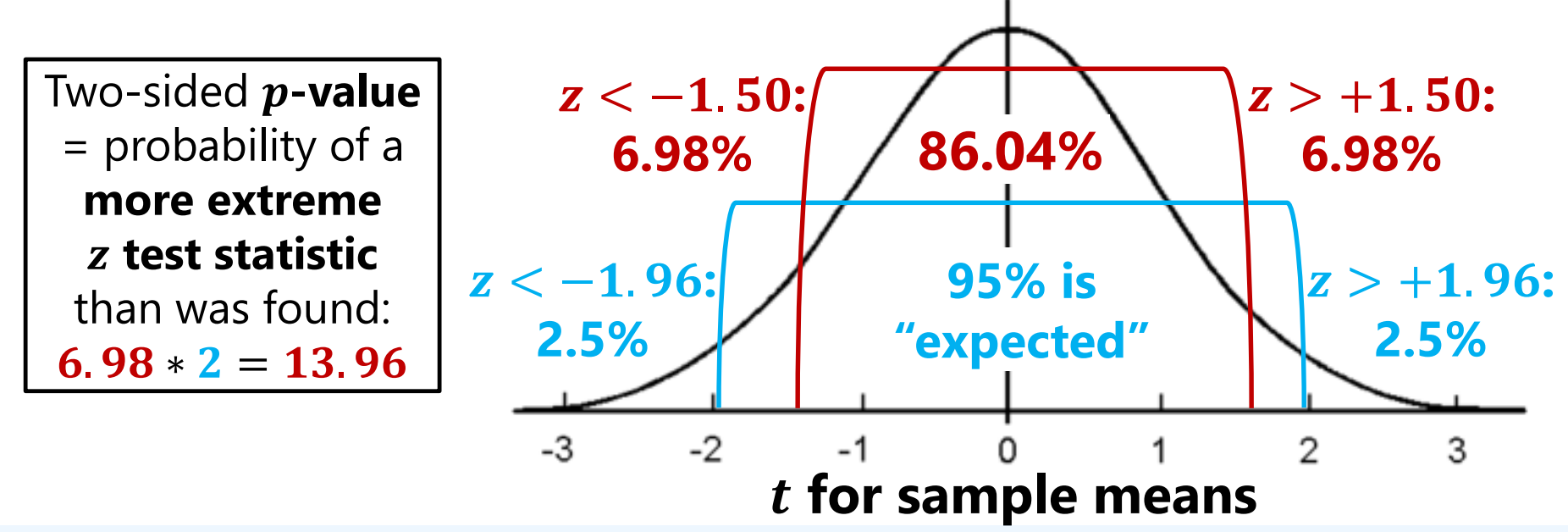

Image adapted from: <http://mathcenter.oxford.emory.edu/site/math117/normalDistribution/>

#### Test  $\overline{y}$  against  $\mu$  via t Distribution instead of z

1000 samples drawn for each N from  $y_i$ : Mean  $\mu = 10$ , SD  $\sigma = 5$ 

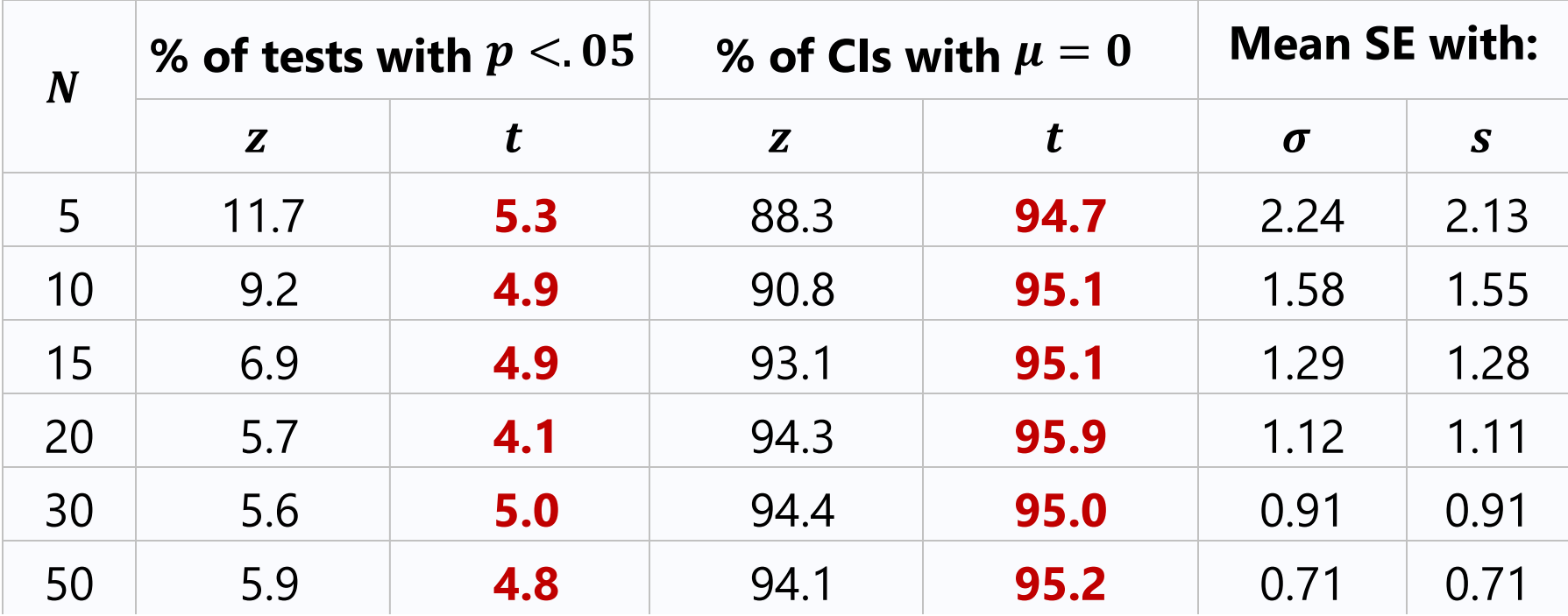

Using the **distribution**, which takes into account **denominator degrees of freedom**, resulted in confidence intervals (CIs) that contained the population mean  $\mu$  closer to the chosen 95%, or equivalently, 5% of tests that found the difference between the sample mean  $\bar{y}$  and expected  $\mu$  to be "significant"

## More About "Degrees of Freedom"

- More specifically, we are focusing for now on the **denominator term** in the formulas for estimating the mean (N) and variance ( $N - 1$ )
	- ➢ "Estimate" means "find the best value"; for now we can use off-the-shelf formulas
	- ➢ This term is known more generally as **denominator degrees of freedom**, abbreviated as  $DF_{den}$  (or DDF); it is referred to as just "DF" with t test-statistics
- $DF_{den}$  is based on the concept that to fully describe all values in a variable, we could **compute up to N statistics**—this is our starting point for  $DF_{den}$
- For each statistic we estimate to describe a variable, we "spend" 1  $DF_{den}$ and reduce the denominator term accordingly to reflect the remainder
	- Real-world analogy: Weight Watchers "points" (see also 1980's "[Deal-A-Meal](https://www.youtube.com/watch?v=ZrY8diZKKZs)")

> For example: mean 
$$
\overline{y} = \frac{\sum_{i=1}^{N} y_i}{N}
$$
, variance  $s^2 = \frac{\sum_{i=1}^{N} (y_i - \overline{y})^2}{N-1}$ 

- $DF_{den}$  for the mean starts out at N, because we haven't already computed anything that is needed in order to estimate the mean
- But  $DF_{den}$  for the variance is  $N-1$  to account for having already spent 1  $DF_{den}$  to estimate  $\bar{y}$  for use in estimating the variance
- $\triangleright$  This trend will continue as we estimate other statistics within models...

## Summary: Inference for Sample Means of Quantitative Variables

- **SE of the mean** indexes mean's **inconsistency** across samples (is a proxy for SD of the sampling distribution for  $\bar{y}_s$ )
	- $\triangleright$   $SE = \frac{\sigma}{\sqrt{R}}$  $\boldsymbol{N}$ if population SD is known;  $SE = \frac{s}{\sqrt{2}}$  $\boldsymbol{N}$ if using sample SD
	- ➢ The means of samples with **more within-sample variance** and **smaller sample sizes** have **larger SEs** (i.e., more imprecision)
- SE is used to create confidence intervals (range expected to contain the population mean  $\mu$  in that % of samples) and/or to form a test-statistic that compares sample  $\bar{y}$  to expected  $\mu$ 
	- ➢ Safest strategy is to use a **-distribution with denominator DF** ( $\bm{DF} = N - 1$  here) to get critical value for CI and/or exact p-value
		- $CI = Estimate \pm (t_{critical} * SE)$ ; one-sample "t-test":  $t = \frac{\overline{y} \mu}{SF}$  $\boldsymbol{SE}$
	- $\triangleright$  If population SD is known or N is "big enough", standard normal  $\rightarrow$  ok
		- $CI = Estimate \pm (z_{critical} * SE)$ ; one-sample "z-test":  $z = \frac{\overline{y} \mu}{SF}$  $SE$

## Real Example: Twinning Effect\*

- **Twinning Effect**: Developmental delay in twins relative to singletons
- Demonstrated if 95% CI for sample  $\bar{y}$  was **below** expected  $\mu = 100$

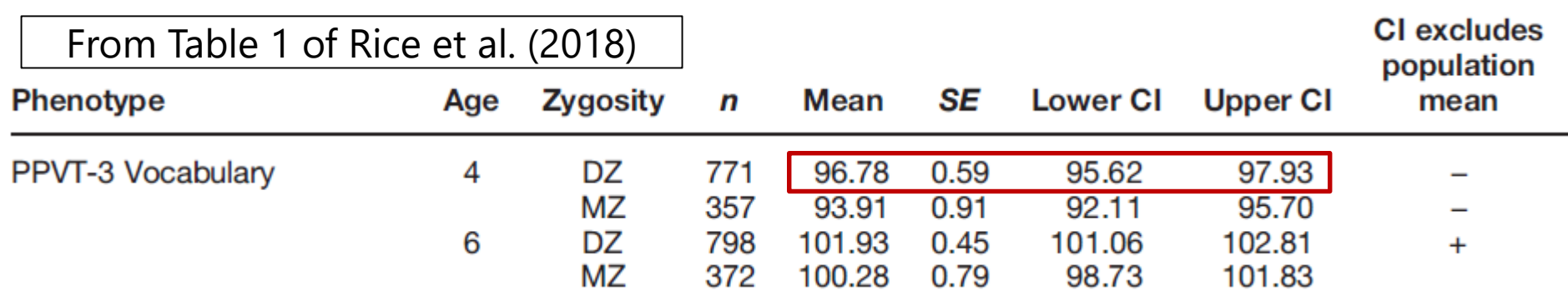

- $CI = Estimate \pm (critical * SE)$ ; for  $DF = 770$ ,  $t_{critical} \sim 1.96$ 
	- $\triangleright$  **For DZ age 4**, 95%  $CI = 96.78 \pm (1.96 * 0.59) = 95.62 to 97.93$
	- $\geq$  Because the interval is below  $\mu = 100$ , there is evidence of a twinning effect: significantly lower sample mean than expected ( $\mu = 100 \rightarrow$  standardized test)
- "one-sample *t*-test":  $t = \frac{\bar{y}-\mu}{SE}$  $SE$  $=\frac{96.78-100}{0.50}$ 0.59  $= -5.48$ , two-tailed  $p < .0001$ 
	- $\mu = 100$ ,  $\bar{y} = 96.78$  (5+ SDs from the mean) would be found < 0.01% of time

<sup>\*</sup> Source: Rice, M. L., Zubrick, S. R., Taylor, C. L., Hoffman, L., & Gayán, J. (2018). Longitudinal study of language and speech of twins at 4 and 6 years: Twinning effects decrease, zygosity effects disappear, and heritability increases. *Journal of Speech-Language-Hearing Research, 61*(1), 79-93. Note: SE was from a multilevel model accounting for twin dependency.

## Real Example: Twinning Effect\*

- **Twinning Effect**: Developmental delay in twins relative to singletons
- Demonstrated if 95% CI for sample  $\bar{y}$  was **below** expected  $\mu = 100$

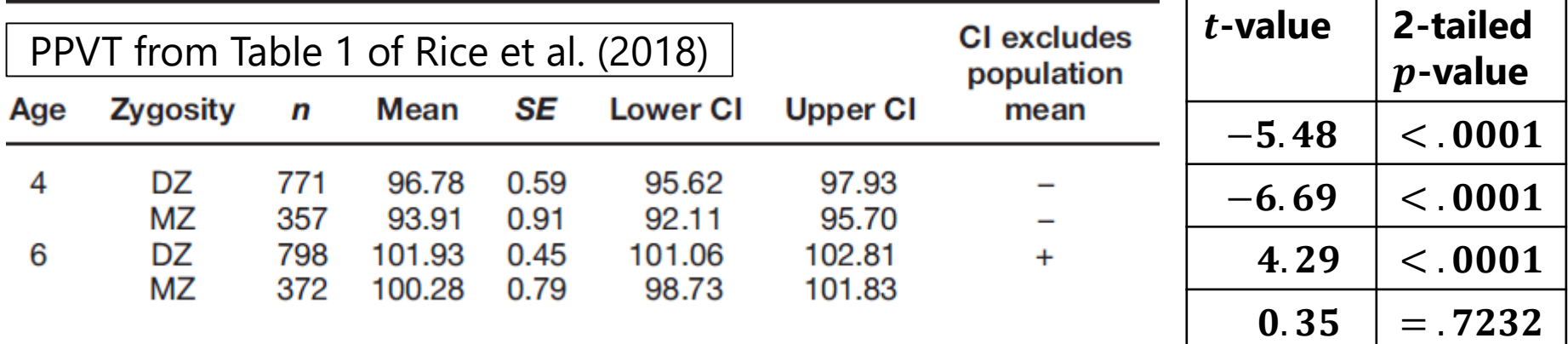

- Age 4 shows evidence of **significant** twinning effect: if  $\mu = 100$ ,  $\bar{v}$  estimates as extreme as these would be found < 0.01% of the time
- **Age 6 DZ** result is also **significant**, but in the **opposite direction** 
	- $>$  If we had used a one-tailed test for  $\mu < 100$ , we would say the result is nonsignificant ( $\bar{y}$  was not < 100), but that would mis-state the real story!
- **Age 6 MZ** result is **nonsignificant**: more extreme expected 72.32% of time

<sup>\*</sup> Source: Rice, M. L., Zubrick, S. R., Taylor, C. L., Hoffman, L., & Gayán, J. (2018). Longitudinal study of language and speech of twins at 4 and 6 years: Twinning effects decrease, zygosity effects disappear, and heritability increases. *Journal of Speech-Language-Hearing Research, 61*(1), 79-93. Note: SE was from a multilevel model accounting for twin dependency.

#### Example One-Sample t-Test in **SAS**: Is the mean years of education different than **12**?

**\* TTEST to compare sample mean to H0=expected at alpha=.05; \* CI=equal also requests confidence interval for SD; PROC TTEST DATA=work.Example1 HO=12 SIDES=2 ALPHA=.05 CI=EQUAL PLOTS=NONE;** 

**VAR educ; RUN;**

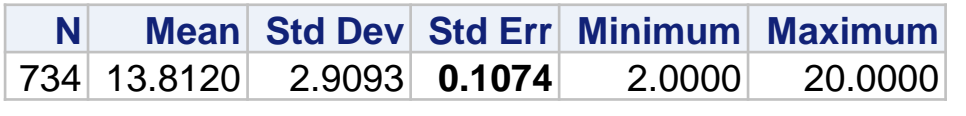

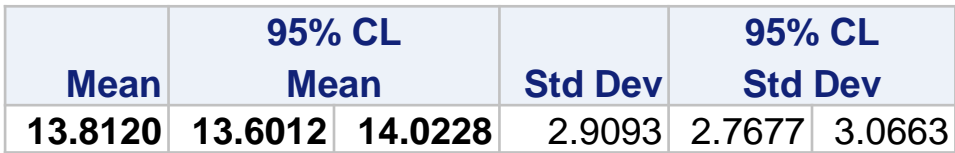

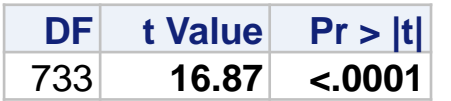

•  $\bar{y} = 13.812$ ,  $SE = 0.1074$ 

$$
\triangleright \ \ 95\% \ CI = 13.601 \ \text{to} \ 14.023
$$

• 
$$
t = \frac{13.81 - 12}{0.11} = 16.87, p < .0001
$$

- $\triangleright$  If the true population mean was  $\mu = 12$  years, a more extreme sample mean than  $\bar{y} = 13.81$  $(\pm 16.87$  SDs away) would be **found < 0.01% of the time**
- $> 13.81$  is greater than 12 (significantly because  $p < .05$ )

#### Example One-Sample t-test in **STATA**: Is the mean years of education different than **12**?

**// TTEST to compare sample mean to H0=expected at alpha=.05 ttest educ==12, level(95)**

**. ttest educ==12, level(95) One-sample t test ------------------------------------------------------------------------------ Variable | Obs Mean Std. Err. Std. Dev. [95% Conf. Interval] ---------+------------------------------------------------------------------- educ | 734 13.81199 .1073836 2.909282 13.60117 14.02281 -----------------------------------------------------------------------------**  $mean = mean$  (educ) **Ho: mean = 12 degrees of freedom = 733 Ha: mean < 12 Ha: mean != 12 Ha: mean > 12**  $Pr(T < t) = 1.0000$   $Pr(|T| > |t|) = 0.0000$   $Pr(T > t) = 0.0000$ 

**// CI requests confidence interval for variance separately ci variances educ, level(95)**

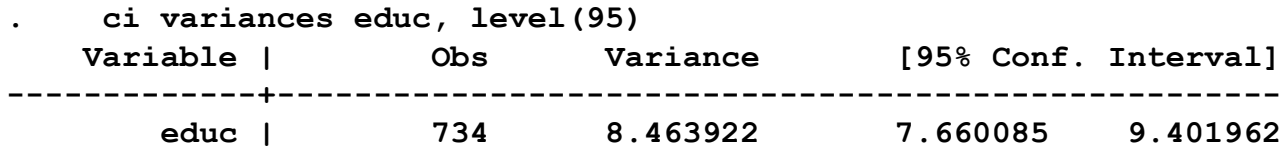

### What about Means of Binary Variables?

- In **binary** variables (**0 or 1** values),  $\overline{y}$  is labeled as  $p$ , the proportion of **1** values (and  $q$  is the proportion of **0** values)
- *N* and *p* affect how close  $\overline{y}$  is to true  $\mu$  (because  $VAR = p * q$ )
	- ➢ 2 fake binary variables\* for a population of 100,00 fake people
	- $\triangleright$  Mean:  $\mu = 0$ . 60 or 0.20, so VAR:  $\sigma^2 = 0$ . 24 or 0.16

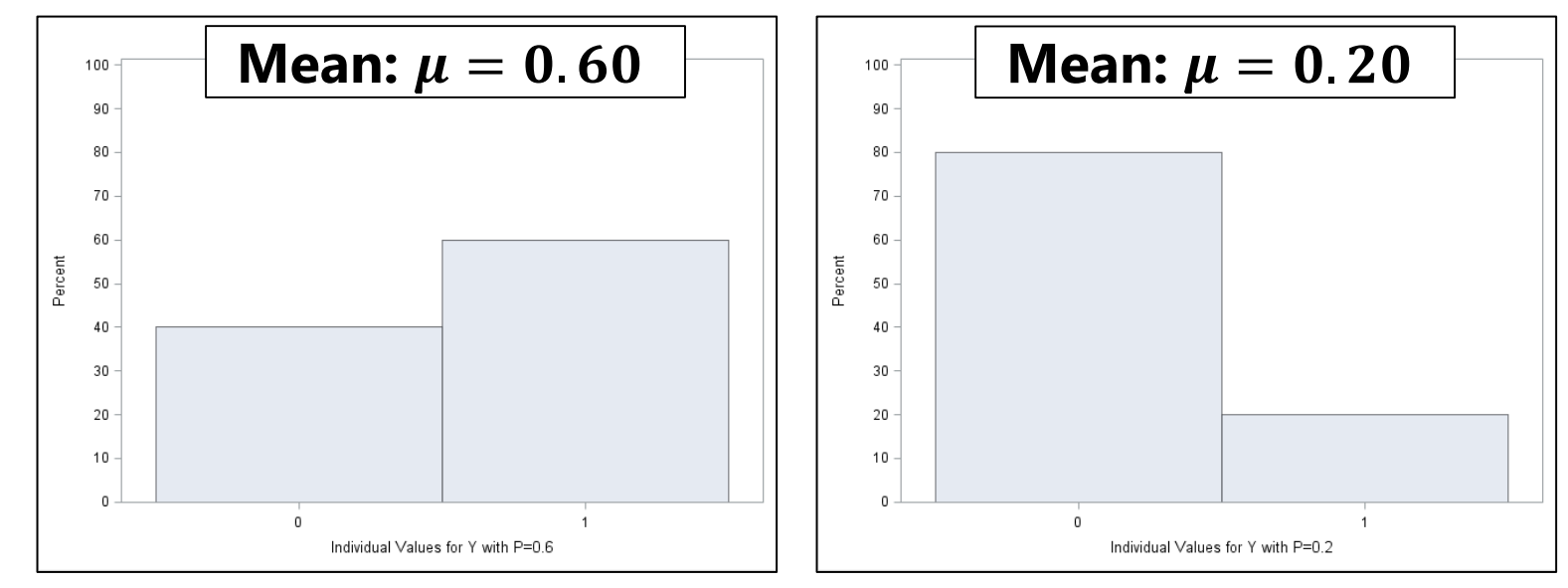

 $^\star$  Used a "Bernoulli" distribution here to generate  $\boldsymbol{y}_{\boldsymbol{t}}$  (two categories)

### 1000 samples each for different  $N...$

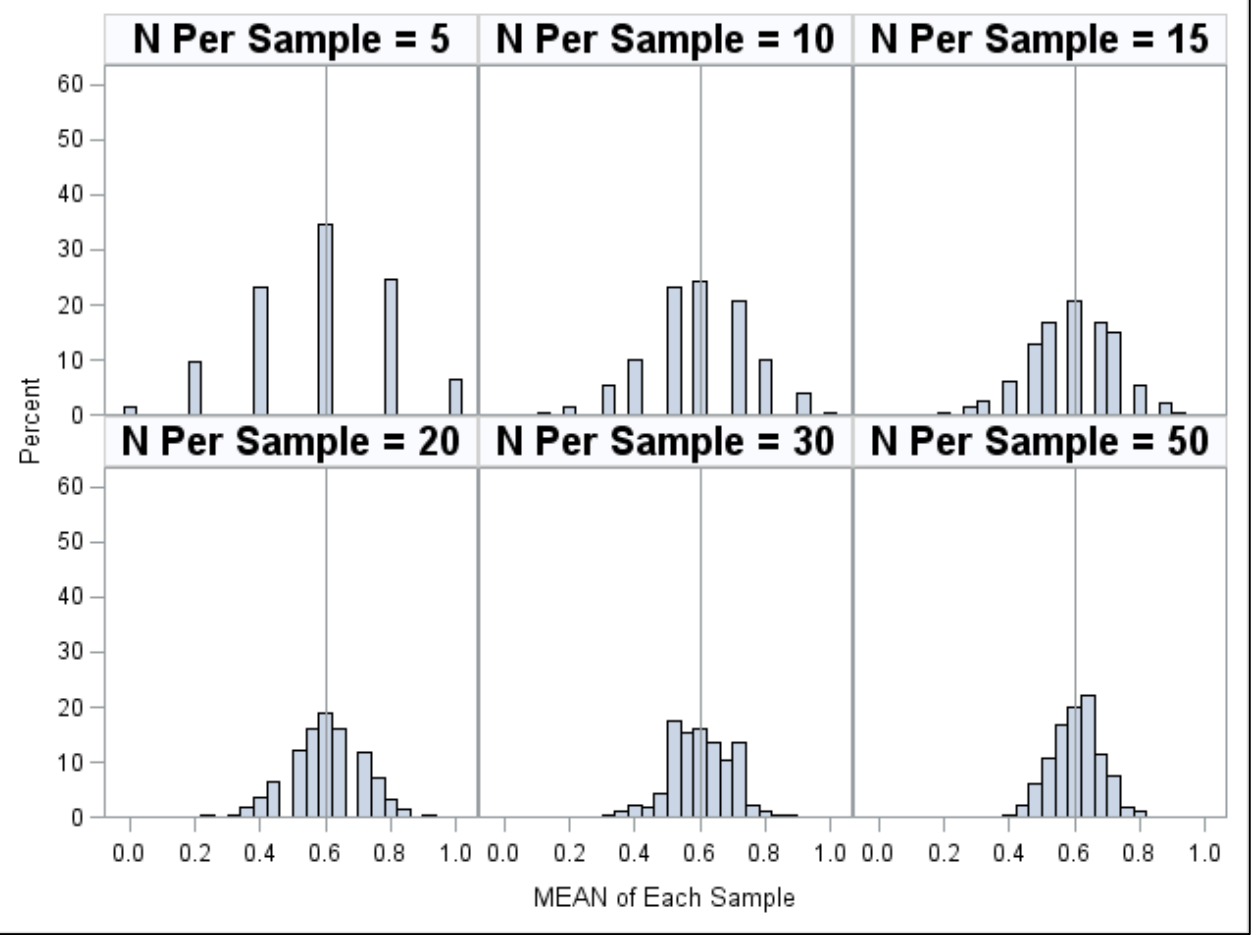

The sample mean of binary variables  $(\bar{y},$  called" $p$ ") follows a **binomial distribution** (using only  $N$  and  $\mu$ ) that can be approximated by a normal distribution in larger samples

- Population values: Mean  $\mu = 0.60$ (so VAR  $\sigma^2 = 0.24$ )
- More  $N \rightarrow$  less SD **in**  $\overline{y}_s$  across samples

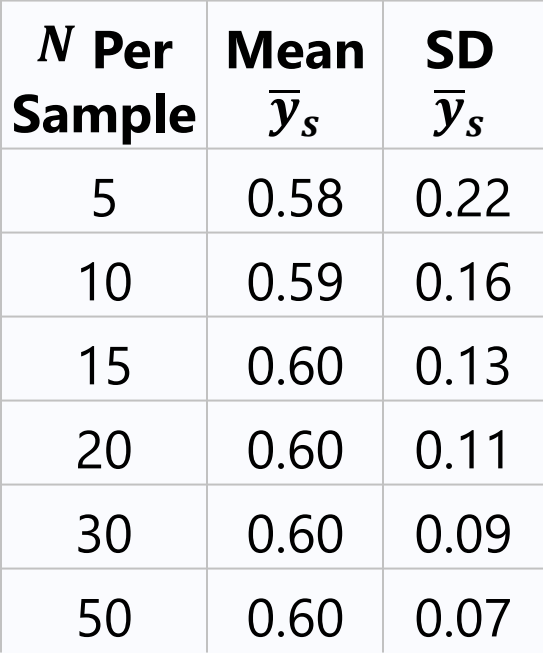

## 1000 samples each for different  $N...$

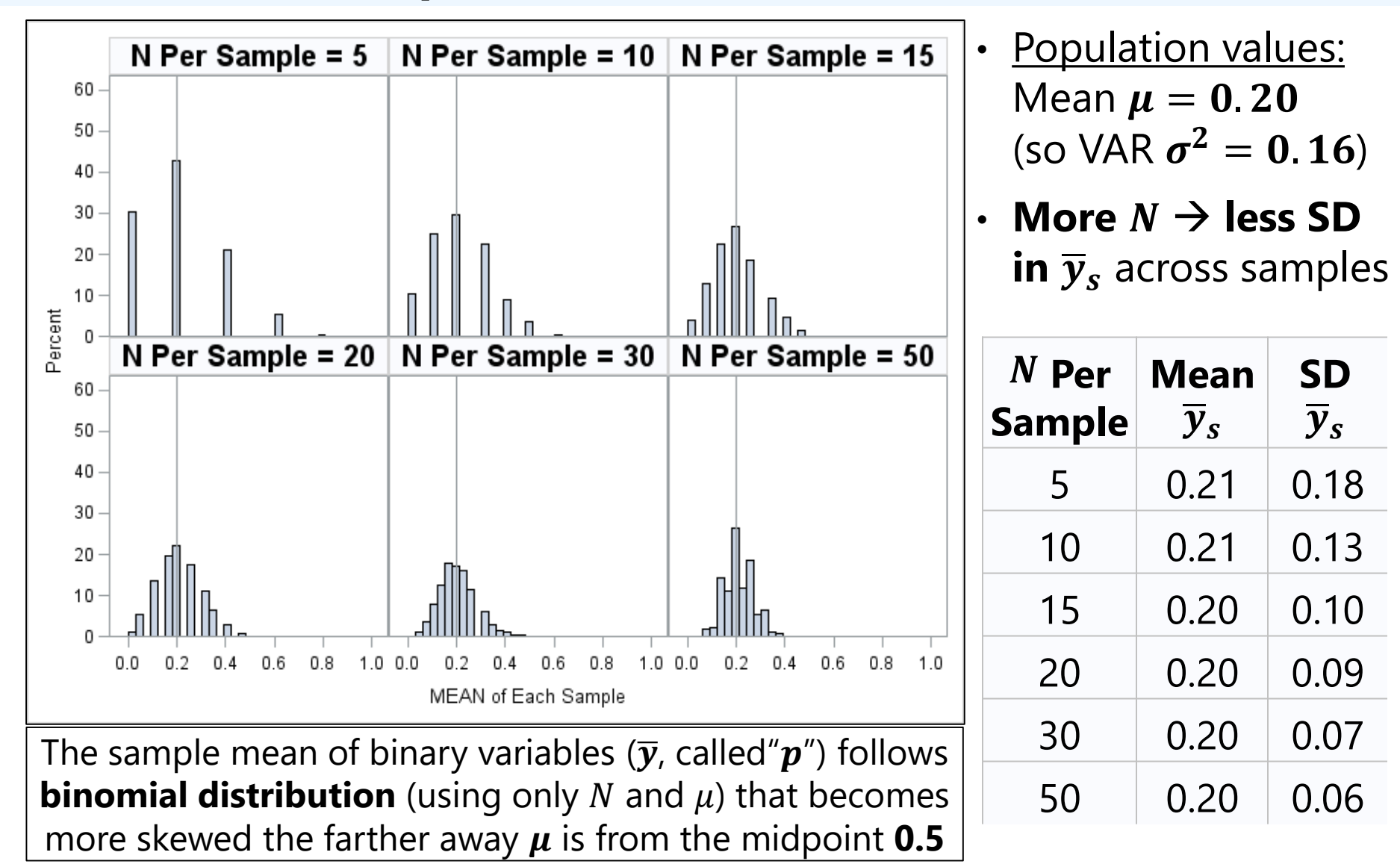

### Inference for Means of Binary Variables

- The same issues with inference about the mean of quantitative variables occur for the mean of binary variables ( $\bar{y}$ , called the proportion  $p$ )
- **Two conditions** should be met to use **standard normal approximation**  to binomial distribution:  $Np > 5$  and  $Nq > 5$  (or  $> 10$  in some sources)
	- $>$  In Example 1, I used this normal approximation to ensure consistent results across SAS and STATA
- Otherwise, **numerous (non-) "fixes"** have been proposed that:
	- $\triangleright$  Ensure CI for proportion  $\boldsymbol{p}$  stays within boundaries of 0 and 1 (CI may need to be asymmetric as a result)
	- $\triangleright$  Account for more inconsistency with smaller N and extreme p
	- ➢ Include various "continuity corrections" and "exact statistics" that may involve resampling techniques to derive an empirical SE
- For more details in software implementation:
	- ➢ [SAS PROC FREQ documentation](https://documentation.sas.com/?docsetId=procstat&docsetVersion=9.4&docsetTarget=procstat_freq_details37.htm&locale=en)
	- ➢ [STATA exact tests](https://www.stata.com/features/exact-statistics/)

For more info, ask The Google about "categorical data"

#### Example One-Sample Proportion Test in **SAS**: Is the proportion of HS non-graduates different than **.10**?

**\* FREQ: compare proportion to BINOMIAL P=expected at alpha=.05; \* Specify LEVEL= to test proportion of 1 values against H0; \* CL requests confidence interval for proportion;**

**PROC FREQ DATA=work.Example1;**

**TABLE lessHS / CL BINOMIAL(LEVEL="1" P=.10) ALPHA=.05; RUN;**

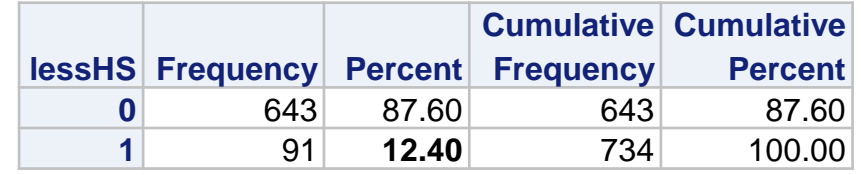

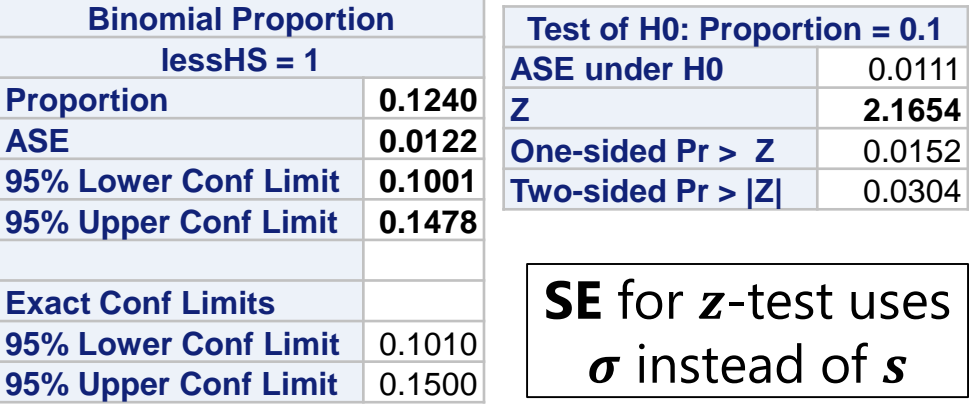

- $\bar{y} = 0.124$ , **SE** = 0.0122 (using *s*)
	- $\epsilon > 95\% CI = 0.1001$  to 0.1478

• 
$$
z = \frac{0.124 - 0.10}{0.0111} = 2.165, p = 0.0304
$$

- $\triangleright$  If  $\mu = 0.10$ , a more extreme sample mean than  $\bar{y} = 0.124$  $(\pm 2.165$  SDs away) would be found ~ **3.04%** of the time
- $\approx$  0.124 is greater than 0.10 (significantly because  $p < .05$ )

#### Example One-Sample Proportion Test in **STATA**: Is the proportion of HS non-graduates different than **.10**?

**// PRTEST: compare sample proportion to variable=expected at alpha=.05 // STATA always tests proportion of 1 values against H0 prtest lessHS==.10, level(95)**

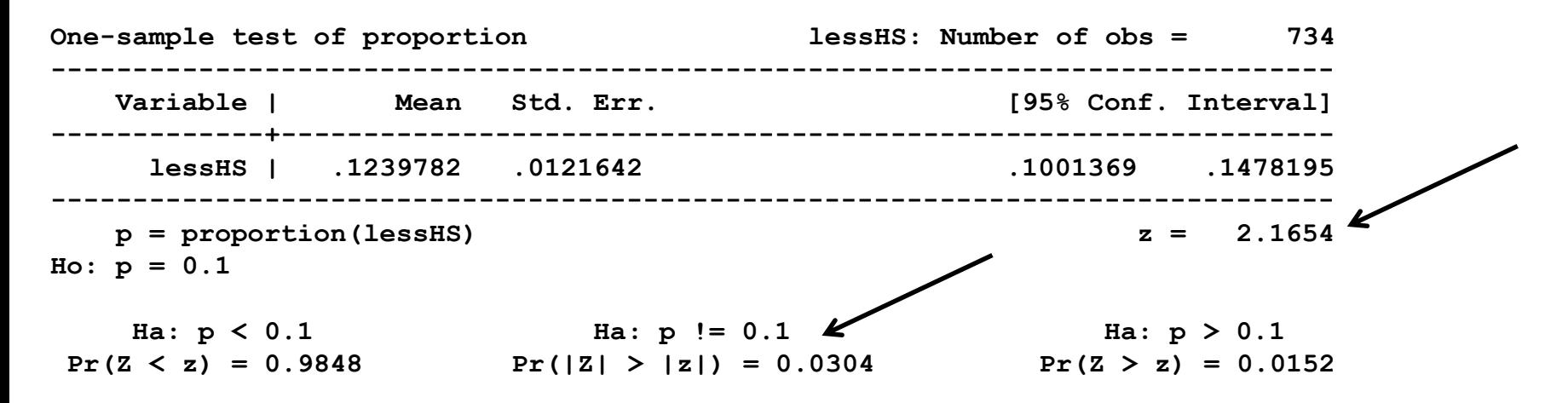

- $\overline{y} = 0.124$ ,  $\overline{SE} = 0.0122$  (using s); 95%  $CI = 0.1001$  to 0.1478
- $\mathbf{z} = \frac{0.124 0.10}{0.0111}$ 0.0111  $= 2.165, p = .0304$ 
	- $\mu = 0.10$ , a more extreme sample mean than  $\bar{y} = 0.124$  $(\pm 2.165$  SDs away) would be found  $\sim 3.04\%$  of the time
	- $\approx$  0.124 is greater than 0.10 (significantly because  $p < .05$ )
#### Opposite One-Sample Proportion Test in **SAS**: Is the proportion of HS graduates different than **.90**?

**\* FREQ: compare proportion to BINOMIAL P=expected at alpha=.05;**

- **\* Specify LEVEL= to test proportion of 1 values against H0;**
- **\* CL requests confidence interval for proportion;**

**PROC FREQ DATA=work.Example1;**

**TABLE gradHS / CL BINOMIAL(LEVEL="1" P=.90) ALPHA=.05; RUN;**

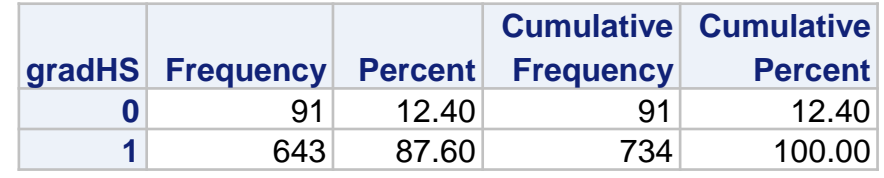

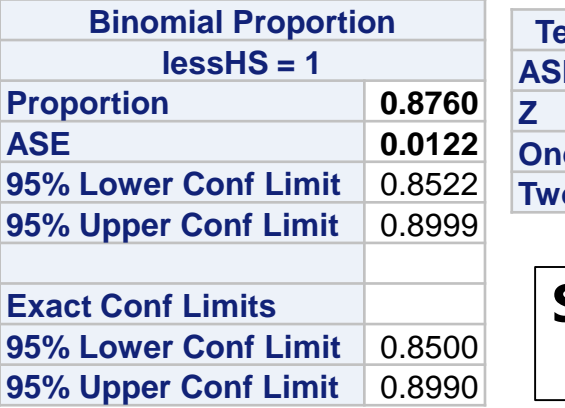

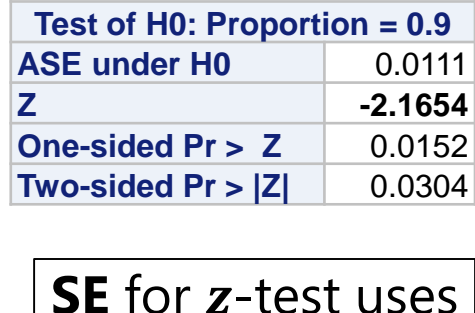

 $\sigma$  instead of  $s$ 

- $\bar{y} = 0.876$ , **SE** = 0.0122 (using *s*)
	- $\epsilon > 95\% CI = 0.8522$  to 0.8999
- $\mathbf{z} = \frac{0.876 0.90}{0.0111}$ 0.0111  $=-2.165, p = .0304$ 
	- $\epsilon$  If  $\mu = 90$ , a more extreme sample mean than  $\bar{y} = .870$  $(\pm 2.165$  SDs away) would be found  $\sim$  **3.04%** of the time
	- $\approx$  0.876 is smaller than 0.90 (significantly because  $p < .05$ )

#### Opposite One-Sample Proportion Test in **STATA**: Is the proportion of HS graduates different than **.90**?

**// PRTEST: compare sample proportion to variable=expected at alpha=.05 // STATA always tests proportion of 1 values against H0 prtest gradHS==.90, level(95)**

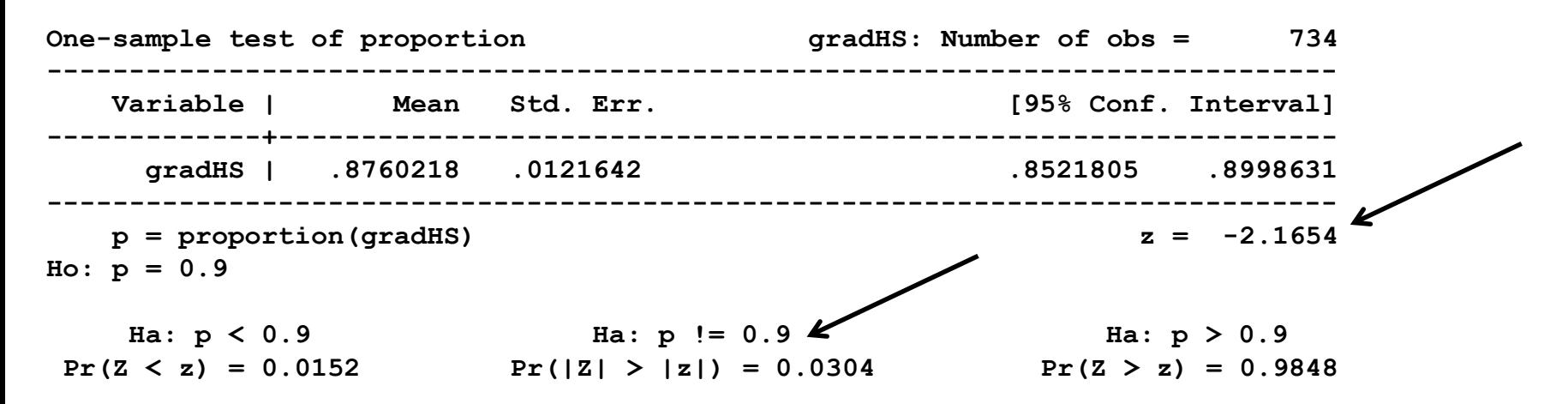

 $\overline{\mathbf{y}} = 0.876$ ,  $\mathbf{SE} = 0.0122$  (using s); 95%  $\mathbf{CI} = 0.8522$  to 0.8999

• 
$$
z = \frac{0.876 - 0.90}{0.0111} = -2.165
$$
,  $p = .0304$ 

- $\triangleright$  If  $\mu = 0.90$ , a more extreme sample mean than  $\bar{y} = 0.876$  $(\pm 2.165$  SDs away) would be found  $\sim 3.04\%$  of the time
- $\approx$  0.876 is smaller than 0.90 (significantly because  $p < .05$ )

# Inference via Sampling Distributions

- Two families of options for estimating the **inconsistency of our sample mean** (so far; extensions to sample variance next):
	- ➢ Rely on "**asymptotic**" **sampling distributions—what we just did** 
		- **•** Asymptotic  $=$  what should happen if we had an infinite sample
		- Means using **of-the-shelf formulas** to estimate standard errors
		- A majority of quantitative methods rely on this approach
	- ➢ Try to **approximate the sampling distribution** of the statistic through "**resampling**" of the values in the current data
		- Useful when you have a small samples and/or don't have a known sampling distribution that you can rely on for your statistic of interest
		- Basis of techniques like "bootstrapping", "jack-knifing", "permutation tests", and Markov Chain Monte Carlo (MCMC) estimation
		- We won't have time to cover this side (but see ch. 18 of Mitchell 2015)

# Wrapping Up

- Salient characteristics of variables → **univariate statistics**:
	- ➢ Central tendency (middle of distribution)
		- For categorical variables , is covered by percentage per category
		- For quantitative variables, is covered by mean (and/or median and mode)
	- ➢ Dispersion (width of distribution)
		- Dispersion  $\rightarrow$  SD = average deviation from mean (SD<sup>2</sup> = variance); also by IQR
		- Skewness (asymmetry) is good to note to guide reporting or analysis
- To **make inferences** from a sample to the population, we need to know how consistent the estimates of the mean and variance would be across samples → this is the **standard error (SE)** of the estimate
	- $\geq$  SE for mean gets smaller (more precise) with more N and less variance
	- $\triangleright$  We can use t distribution to map obtained sample mean onto expected population mean or create confidence intervals for sampling variation
- See videos for how to use SAS and STATA to get example results!

## Bonus Material: Estimating SE of Sample Variance  $s^2$

- We've just seen that the sample mean  $\bar{y}$  of sample s will become more normally distributed across samples:  $\overline{y}_s \sim N(\mu, \frac{\sigma}{\sqrt{\mu}})$  $\overline{N}$ ) [where (mean, SE)] with increasing  $N$  (but will be  $t$ -distributed in smaller samples)
- However, the same may not be true of the sample variance  $s^2$ 
	- > Why? The normal and t distributions are continuous and extend from  $±∞$ … but what is the smallest number a variance can be?
	- $\triangleright$  Here's a hint: this picture is an example of what is called a "degenerate distribution"…
	- $\geq$  This is an example distribution for a constant… guess what the variance is for this distribution? 0!

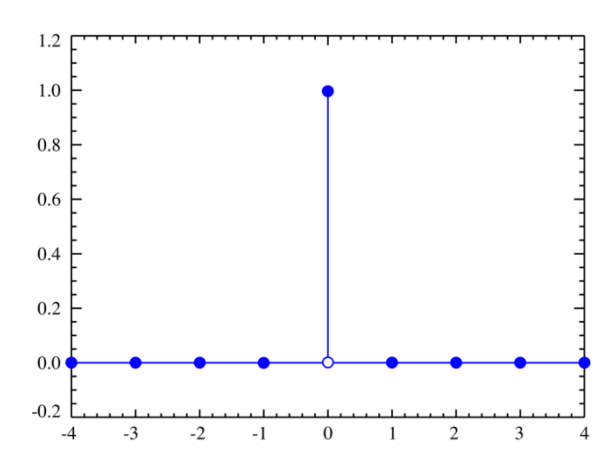

Image borrowed from: https://en.wikipedia.org/wiki/List\_of\_probability\_distributions

### Sampling Distribution for Sample Variance  $s^2$

- Needs to take into account that  $s^2$  must stay above 0
- Which also implies that bigger values of  $s^2$  lend themselves to more variability in what  $s^2$ could be across samples
- If the variable that  $s^2$  refers to is normally distributed, it turns out the  $\chi^2$  ("chi-square") distribution works well for this:

$$
\frac{(N-1)s^2}{\sigma^2} \sim \chi^2(k=N-1)
$$

• The  $\chi^2$  distribution has one parameter,  $k$ , known as numerator degrees of freedom (more on this soon)

$$
\chi^2 \text{ Mean} = k,
$$
  

$$
\chi^2 \text{ Variance} = 2k
$$

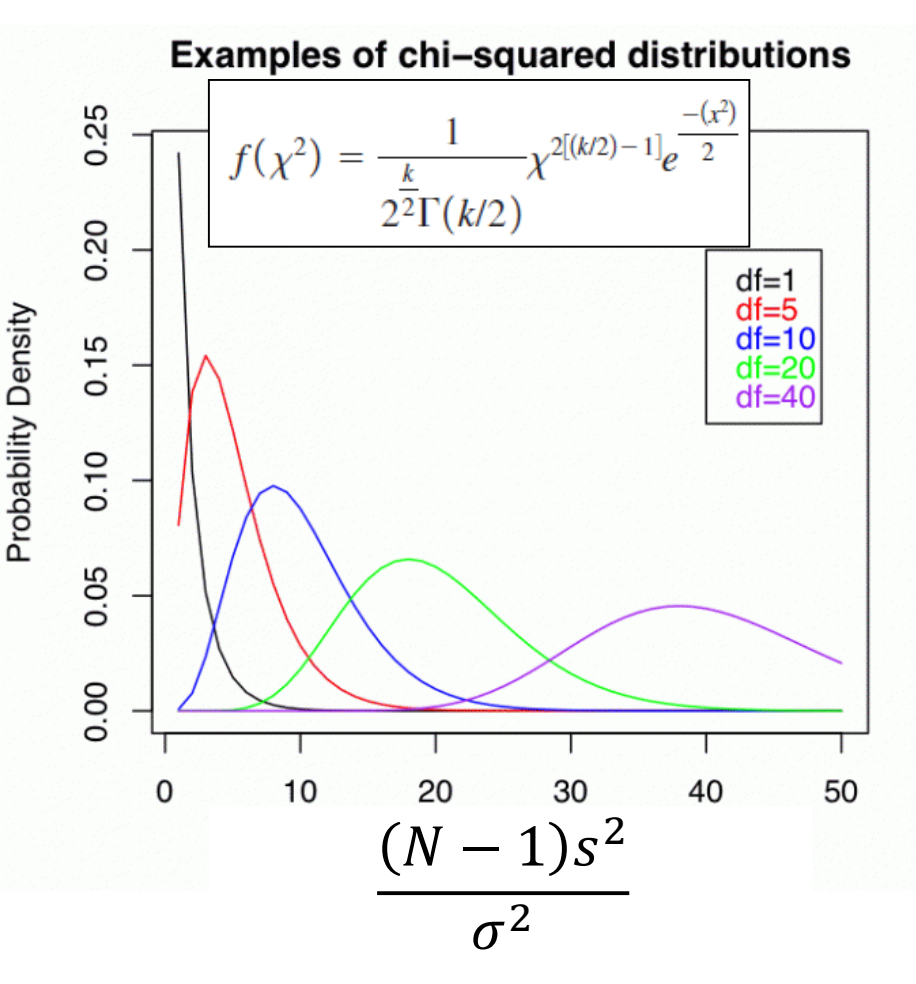

Image borrowed from:<https://newonlinecourses.science.psu.edu/stat504/node/23/>

### Sampling Distribution for Sample Variance  $s^2$

- $N-1$ )s<sup>2</sup>  $\frac{(-1)S^2}{\sigma^2}$  ~ $\chi^2(k = N - 1)$   $\rightarrow$  really non-intuitive way to think about it!
- Let's plot  $s^2$  directly on the x-axis instead:

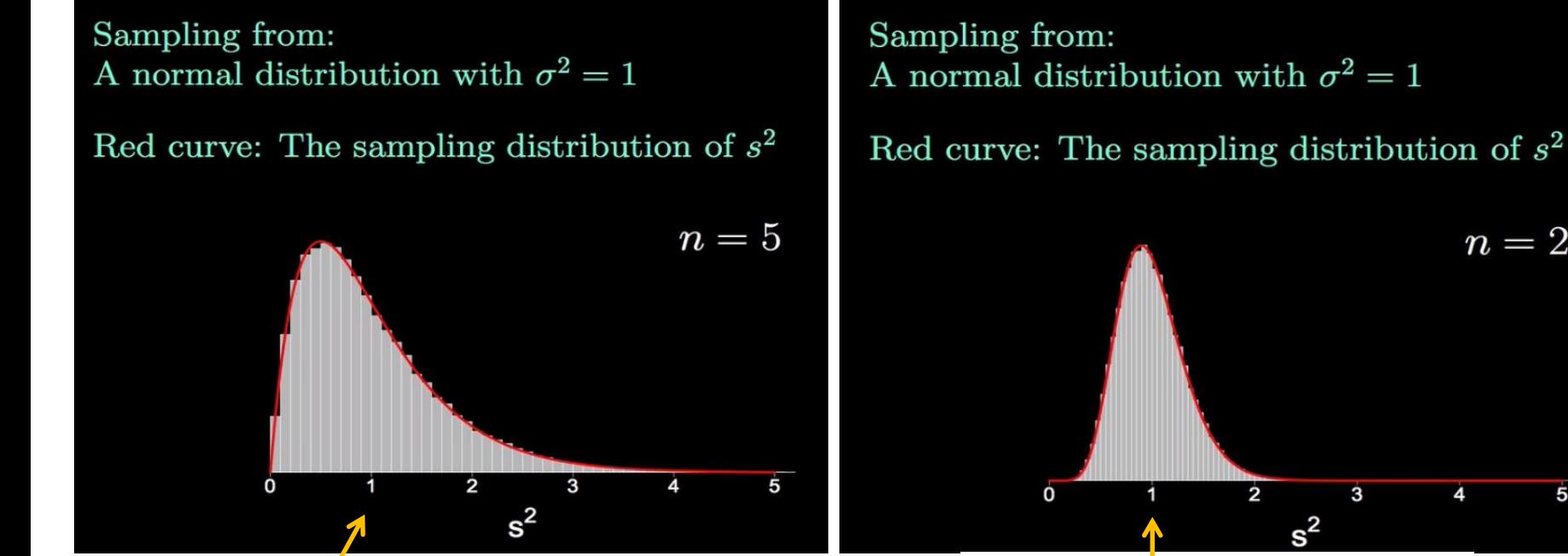

In smaller samples, the variance is more likely to be underestimated, so the lower boundary at 0 causes skewness

Images borrowed from: [https://www.youtube.com/watch?v=V4Rm4UQHij0/](https://www.youtube.com/watch?v=V4Rm4UQHij0)

In larger samples, the sampling distribution of the variance is more likely to be symmetric

 $n = 20$ 

# SE of Sample Variance  $s^2$  (and beyond)

- The  $\chi^2$  distribution doesn't hold as closely for variances of other types of variables, but the SE of the variance is not typically of concern in reports of data analysis
- In practice, here's what happens:
	- Statistical software will provide by default the SE for the mean (and for the fixed effects of any model predictor, stay tuned)
	- Software will usually only provide the SE for the variance when using likelihood estimation instead of least squares (as in my other classes)
- Btw, I'm sure there is a way to derive or calculate SEs for other sample statistics (median, mode, skewness, kurtosis), but I've never once needed to do so…
	- Resampling approaches (e.g., bootstrapping) are likely your best bet